UNIVERSIDADE TECNOLÓGICA FEDERAL DO PARANÁ DEPARTAMENTO ACADÊMICO DE ELETRÔNICA CURSO SUPERIOR DE TECNOLOGIA EM SISTEMAS DE TELECOMUNICAÇÕES

> EDUARDO KUROBA TAKEUTI RODRIGO DA SILVA LUCION

# **OTIMIZAÇÃO DA REDE DE VOZ ENTRE OS** *CAMPI* **DA UTFPR**

TRABALHO DE CONCLUSÃO DE CURSO

CURITIBA 2014

### EDUARDO KUROBA TAKEUTI RODRIGO DA SILVA LUCION

# **OTIMIZAÇÃO DA REDE DE VOZ ENTRE OS** *CAMPI* **DA UTFPR**

Trabalho de Conclusão de Curso de graduação, apresentado à disciplina de Trabalho de Diplomação, do Curso Superior de Tecnologia em Sistemas de Telecomunicações do Departamento Acadêmico de Eletrônica – DAELN – da Universidade Tecnológica Federal do Paraná – UTFPR, como requisito parcial para obtenção do título de Tecnólogo.

Orientador: Prof. Dr. Augusto Foronda

# **TERMO DE APROVAÇÃO**

#### EDUARDO KUROBA TAKEUTI RODRIGO DA SILVA LUCION

# **OTIMIZAÇÃO DA REDE DE VOZ ENTRE OS** *CAMPI* **DA UTFPR**

Este trabalho de conclusão de curso foi apresentado no dia 27 de março de 2014, como requisito parcial para obtenção do título de Tecnólogo em Sistemas de Telecomunicações, outorgado pela Universidade Tecnológica Federal do Paraná. Os alunos foram arguidos pela Banca Examinadora composta pelos professores abaixo assinados. Após deliberação, a Banca Examinadora considerou o trabalho aprovado.

> **Prof. Dr. Luis Carlos Vieira** Coordenador de Curso Departamento Acadêmico de Eletrônica

\_\_\_\_\_\_\_\_\_\_\_\_\_\_\_\_\_\_\_\_\_\_\_\_\_\_\_\_\_\_

\_\_\_\_\_\_\_\_\_\_\_\_\_\_\_\_\_\_\_\_\_\_\_\_\_\_\_\_\_\_ **Prof. Esp. Sérgio Moribe** Responsável pela Atividade de Trabalho de Conclusão de Curso Departamento Acadêmico de Eletrônica

**BANCA EXAMINADORA**

UTFPR UTFPR

\_\_\_\_\_\_\_\_\_\_\_\_\_\_\_\_\_\_\_\_\_\_\_\_\_\_\_\_\_ \_\_\_\_\_\_\_\_\_\_\_\_\_\_\_\_\_\_\_\_\_\_\_\_\_\_\_\_\_\_\_  **Prof. Dr. Kleber Nabas Prof. MsC. Lincoln Herbert Teixeira**

> **Prof. Dr. Augusto Foronda** Orientador – UTFPR

\_\_\_\_\_\_\_\_\_\_\_\_\_\_\_\_\_\_\_\_\_\_\_\_\_\_\_\_

# **AGRADECIMENTOS**

Agradecemos primeiramente ao professor Augusto Foronda que nos orientou e auxiliou a coletar informações da instituição para elaboração do nosso projeto.

Agradecemos ao professor Christian Carlos Souza Mendes que nos prestou auxílio e forneceu informações a respeito de alguns campi e antigos projetos de integração, bem como os servidores de TI de cada *campus* que gentilmente cederam as informações.

Agradecemos também à empresa Sigmafone Telecomunicações, que forneceu acesso à sua listagem de preços, materiais técnicos e descrições de seu projeto recém lançado Smart.Core.

# **RESUMO**

LUCION, Rodrigo S.; TAKEUTI, Eduardo K. **Otimização da Rede de Voz entre os**  *Campi* **da UTFPR. 2014 71 f.** Trabalho de conclusão de curso (Curso Superior de Tecnologia em Sistemas de Telecomunicações), Departamento Acadêmico de Eletrônica, Universidade Tecnológica Federal do Paraná. Curitiba, 2014.

Este trabalho apresenta como tema o desenvolvimento de um projeto de integração da rede de voz da Universidade Tecnológica Federal do Paraná, com o objetivo de centralizar, agregar facilidades aos usuários, reduzir custos com ligações intercampi e longa distância onde houverem unidades da instituição. Além disso, prezando pela otimização máxima dos equipamentos já existentes na estrutura atual, afim de causar menor impacto financeiro, para a instituição, e cultural, aos usuários. Todavia, manter em sua totalidade e de forma inalterada a estrutura, por vezes, não torna viável a aplicação da tecnologia à favor dos benefícios, portanto, foram pesadas as soluções e sugeridas, ampliações, contratações de serviços de voz e dados, substituições e aquisições de equipamentos entre outras formas de agregar valor, de modo a permitir uma relação custo/benefício satisfatória à instituição.

**Palavras-chave:** Projeto de integração. Otimização. Rede de voz. Agregação de valor.

# **ABSTRACT**

LUCION, Rodrigo S.; TAKEUTI, Eduardo K. **Otimização da Rede de Voz entre os**  *Campi* **da UTFPR. 2014 71 f.** Trabalho de conclusão de curso (Curso Superior de Tecnologia em Sistemas de Telecomunicações), Departamento Acadêmico de Eletrônica, Universidade Tecnológica Federal do Paraná. Curitiba, 2014.

This work presents the development of an integrating project to the voice network of the Federal Technological University of Paraná, aiming to centralize, aggregate facilities to users, reduce costs with intercampi and long distance calls, where there are units of the institution. Moreover, regarding maximum optimization of existing equipment in the current structure, in order to cause the least financial impact to the institution, and cultural impact to the users. However, keep its entirely and unmodified form the structure sometimes makes not practical the application of technology in favor of the benefits, therefore, were considerated and suggested solutions, such as, expansions, hirings of voice and data services, replacements and acquisitions of equipments and other ways to aggregate value, to enable a satisfactory cost / benefit relation to the institution.

**Keywords:** Integration project. Optimization. Voice network. Value aggregation.

# **LISTA DE FIGURAS**

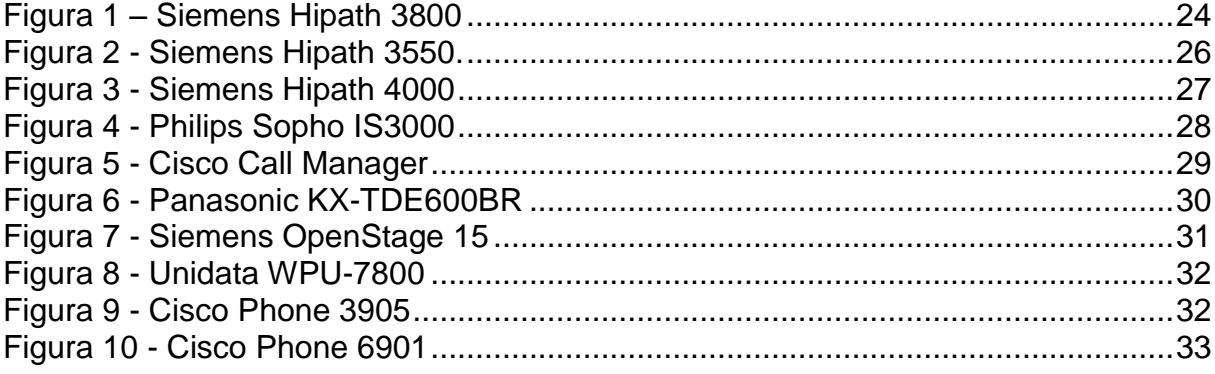

# **LISTA DE QUADROS**

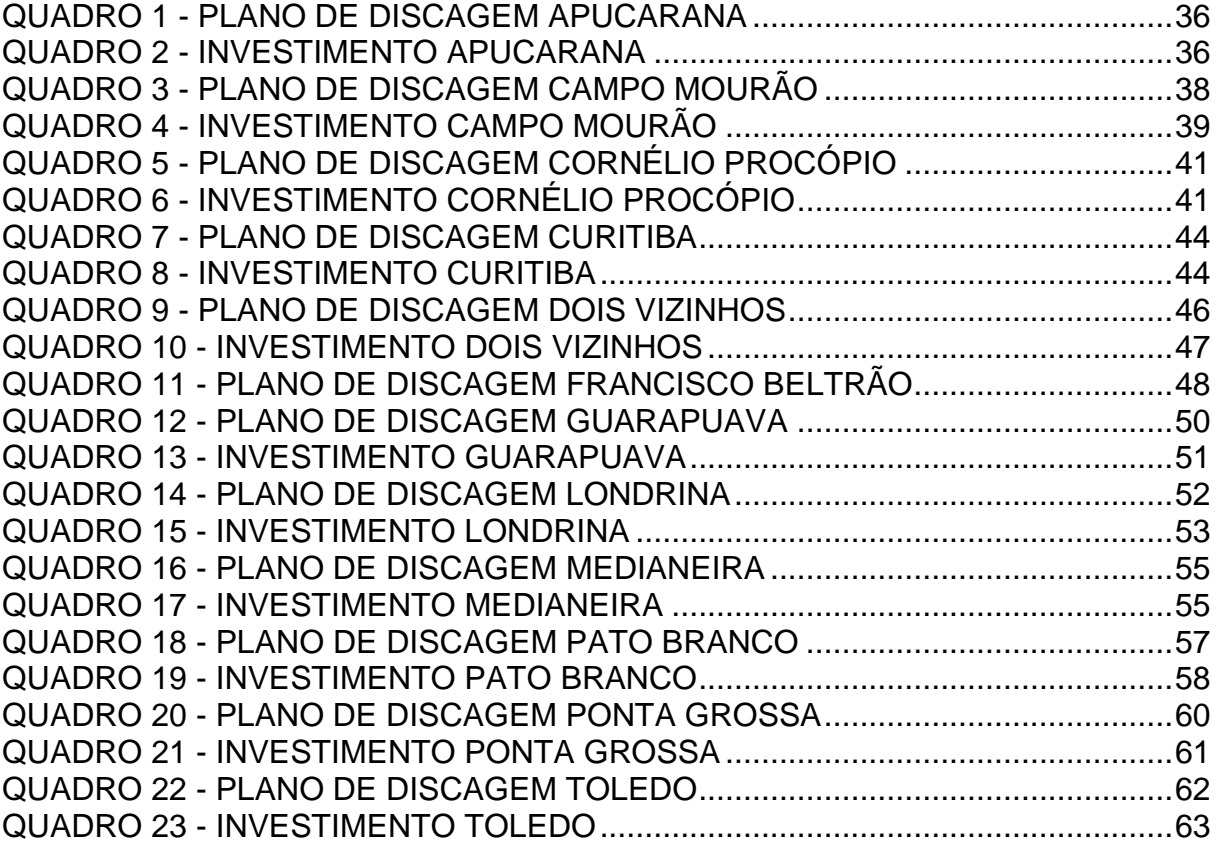

# **SUMÁRIO**

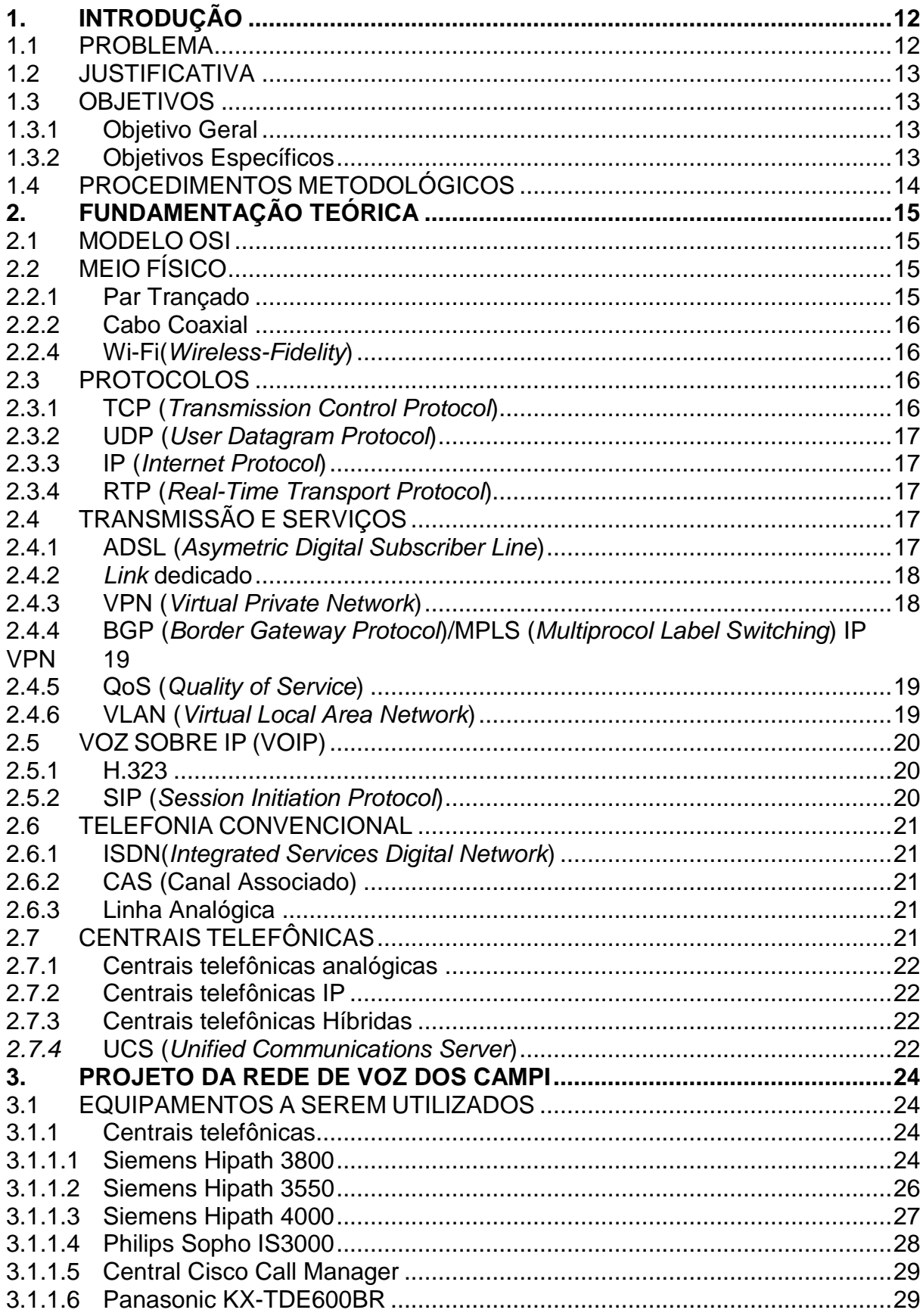

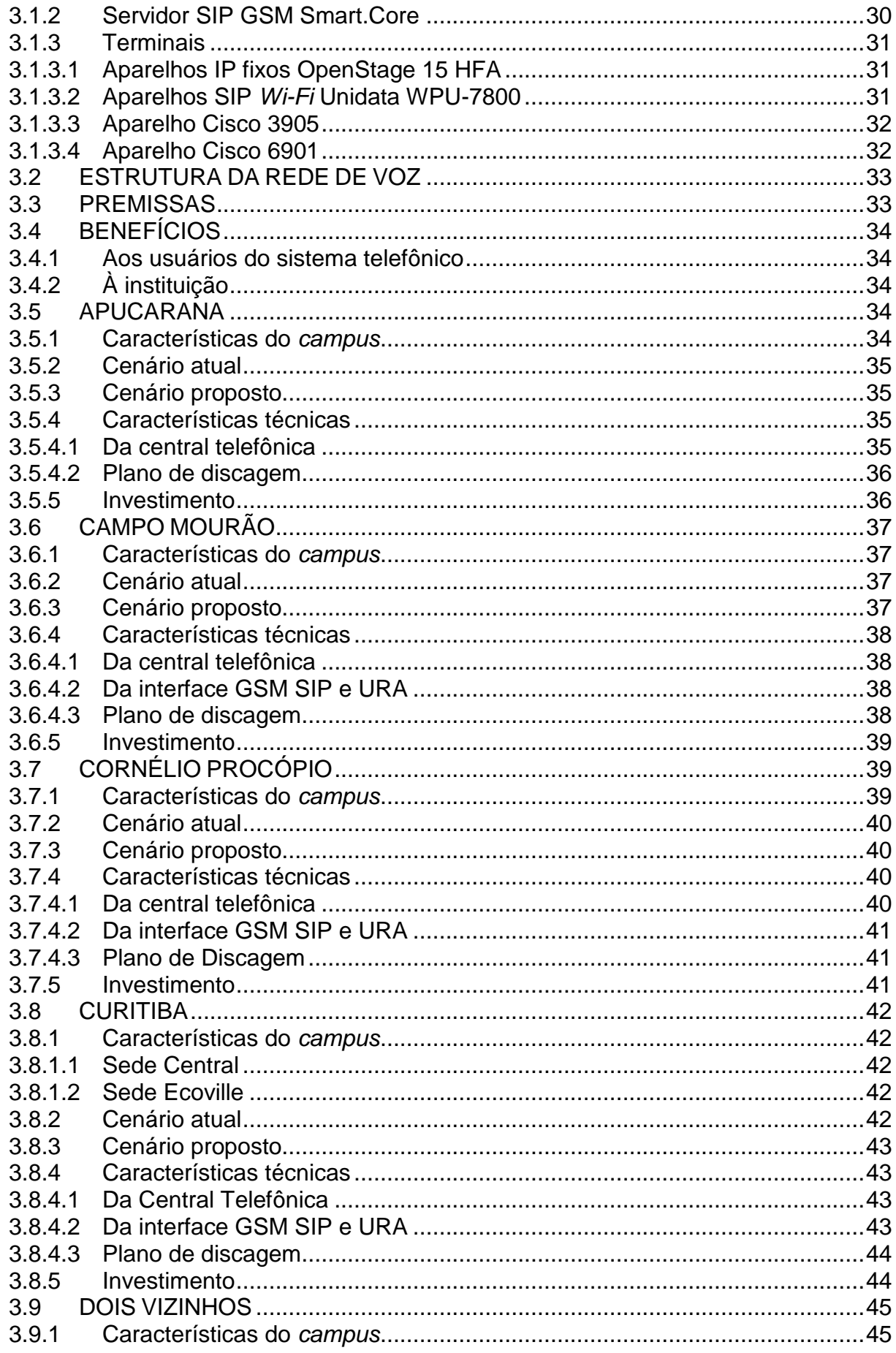

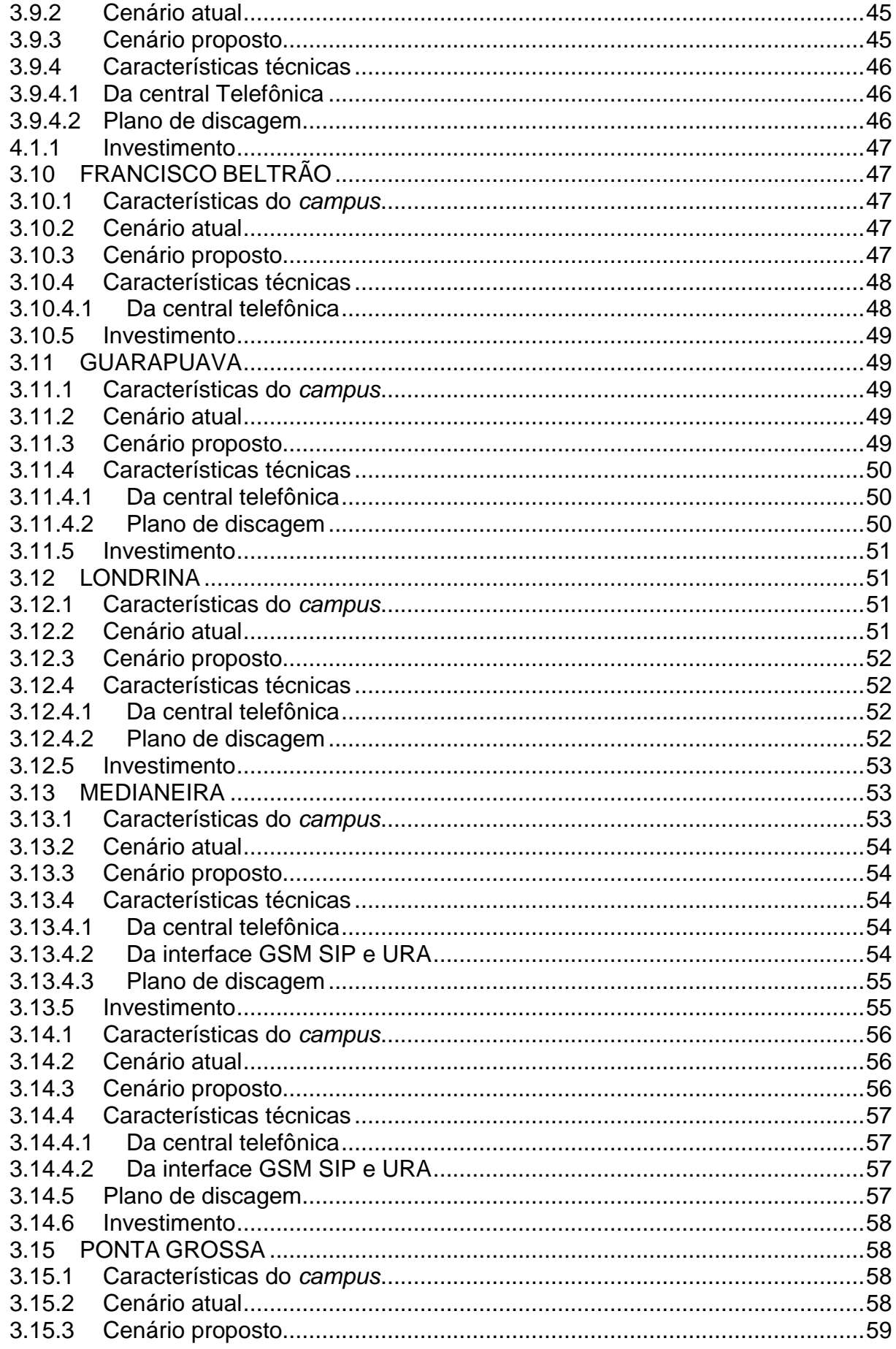

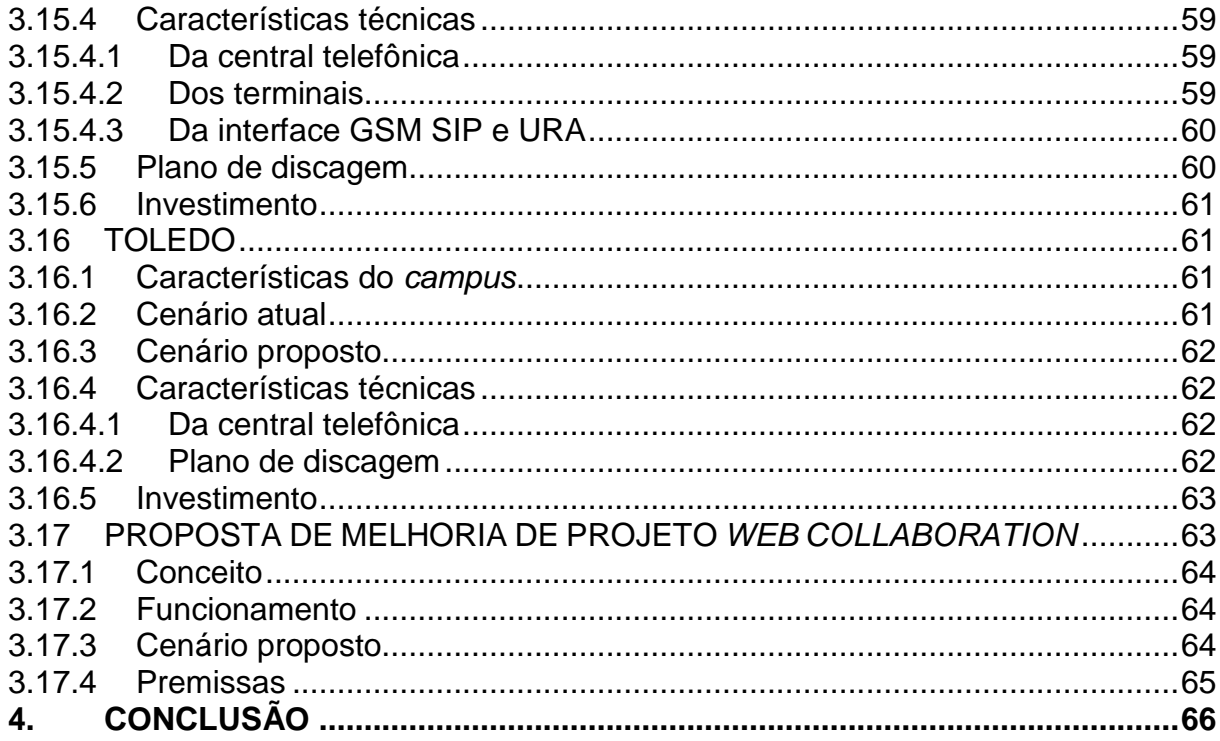

# <span id="page-12-0"></span>**1. INTRODUÇÃO**

No cenário de mercado atual, os meios de comunicação estão convergindo para o mundo IP. Hoje com apenas o acesso à internet já é possível enviar mensagens de texto, *e-mails*, arquivos, vídeos e comunicação telefônica (VoIP – *Voice over Internet Protocol*). Esse tipo de comunicação oferece grandes vantagens em relação ao meio convencional de telefonia, dentre elas: redução de infraestrutura, devido a utilizar a mesma da rede de dados; custos, pois, as ligações não mais são tarifadas por minutos ou pulsos como ocorre no mundo telefônico convencional, mas, por uma taxa fixa da internet ou por banda utilizada; integração de centrais telefônicas de diversos fabricantes, para que operem com ligações como se fosse um único equipamento, tornando a comunicação entre unidades distantes facilitada ao usuário (VAISHNAV, 2013, p. 12 e 13).

No entanto, nesse mundo onde novos meios de comunicação afloram, nem sempre é possível acompanhar e tirar proveito desse avanço de forma produtiva e eficiente. O mercado consumidor para sobre a tênue linha entre investir em algo que traga retorno ou apenas se entregar ao luxo de adquirir uma tecnologia de ponta apenas por força da indústria. Com base nisso, esse projeto visa fazer uso dessas tecnologias disponíveis para propor um cenário de otimização de custos e recursos entre os *campi* da UTFPR.

#### <span id="page-12-1"></span>1.1 PROBLEMA

Atualmente existem 12 unidades da UTFPR (Universidade Tecnológica Federal do Paraná), espalhadas por todo o Estado do Paraná, que precisam realizar constantemente troca de informações, e para que isso aconteça é necessário efetuar diariamente chamadas interurbanas entre si, gerando custos mais elevados do que ligações do tipo voz sobre IP.

A UTFPR já possui *links* que interligam suas unidades, porém estão dimensionados para trafegar somente dados. Para a implementação da rede de telefonia será necessário segmentar a rede em duas, para garantir a qualidade das ligações VoIP. Uma seria a rede de dados que já existe, e a outra seria a rede para trafegar voz, para isso é necessário realizar um novo dimensionamento destas duas redes, contratar novos *links*, capacitação de novos funcionários, manutenções mais complexas.

Através do levantamento destas informações, será apresentada uma proposta para a redução de custos das ligações interurbanas na Universidade, com o intuito de também analisar se o projeto sugerido é viável, devido aos custos com a sua implantação e manutenção.

### <span id="page-13-0"></span>1.2 JUSTIFICATIVA

O foco do trabalho é elaborar um projeto de otimização da rede de voz dos *campi* da UTFPR. Realizando a integração dos *campi* através de VoIP, adequando ao máximo possível a estrutura existente e sugerindo substituições ou aquisições de novos equipamentos quando forem pertinentes. Com isso a comunicação entre os *campi* se tornará simplificada, haverá aproveitamento dos recursos e equipamentos disponíveis, e principalmente redução de custos com ligações interurbanas e celulares.

### <span id="page-13-1"></span>1.3 OBJETIVOS

<span id="page-13-2"></span>1.3.1 Objetivo Geral

Realizar um projeto de otimização da rede de voz dos *campi* da UTFPR.

#### <span id="page-13-3"></span>1.3.2 Objetivos Específicos

- Coletar informações de infraestrutura das redes de voz e dados dos *campi*.
- Pesquisar informações dos equipamentos de telecomunicações disponíveis atualmente e avaliar viabilidade de integração na rede VoIP
- Avaliar pontos que poderiam ser melhorados
- Buscar no mercado tecnologias e produtos adicionais que venham a suprir necessidades que não sejam possíveis com os atuais
- Fazer levantamento custo x benefício da solução.
- Gerar escopos atual e com as melhorias em cada *campus.*
- Gerar relatório final com o detalhamento das ações a serem executadas para que sejam cumpridos os parâmetros do projeto.

### <span id="page-14-0"></span>1.4 PROCEDIMENTOS METODOLÓGICOS

Devido ao projeto tratar de equipamentos e cenários ainda desconhecidos pela equipe, a previsão é que a atuação seja com produtos de diversos fabricantes, estrutura de diversas operadoras e *links* de várias velocidades, por tanto, serão utilizados como formas de consulta, manuais de serviço, *datasheets*, e materiais de apoio disponibilizados pelos fabricantes.

Quanto a pesquisa das tecnologias a serem empregadas, os materiais de apoio a serem utilizados serão, livros, manuais e apresentações dos fabricantes, principalmente Cisco, Ericsson e Siemens, os quais possuem vasta gama de treinamentos, apoio na internet e acervos impressos.

Para aquisição de dados da UTFPR, a busca de informações se dará através da colaboração do DIRGTI (Diretoria de Gestão de Tecnologia da Informação) que faz a manutenção e gerenciamento de TI e Telecom dos *campi*, e coletas de dados dos sites dos *campi* (por exemplo, lista de ramais). As informações básicas necessárias são: tipos de equipamentos, velocidades dos *links* de dados, quantia de usuários ativos do sistema, tipos de serviços utilizados (caixas postais, URA, gravadores de voz e etc.), quantia de *links* de voz (E1), ou linhas analógicas utilizadas nos *campi*.

# <span id="page-15-0"></span>**2. FUNDAMENTAÇÃO TEÓRICA**

# <span id="page-15-1"></span>2.1 MODELO OSI

O modelo OSI foi criado pela *International Organization for Standardization* (ISO) em meados da década de 80 para facilitar a padronização de *hardware* para microcomputadores. O modelo é formado por camadas, o que facilita a detecção de erros. São basicamente sete camadas: aplicação; apresentação; sessão; transporte; redes; enlace; e por fim a camada física. As três primeiras camadas são relacionadas a integração do usuário com a máquina, isto é, converter ações impostas em *bits* para a transmissão das informações até que retorne ao usuário novamente. Já as quatro últimas camadas citadas são encapsuladas para conter informações de origem e destino, basicamente elas traçam a rota da informação. (FILIPPETTI, 2008, p. 33)

# <span id="page-15-2"></span>2.2 MEIO FÍSICO

<span id="page-15-3"></span>2.2.1 Par Trançado

O principal cabo utilizado para interligar microcomputadores, ele é formado por oito vias que são divididos em pares, os quais são trançados para evitar interferências.

Existem dois principais tipos de cabos par metálicos:

- Paralelo ou direto, o nome já diz, este cabo é utilizado paralelamente, isto é, não existe nenhuma inversão dos pares metálicos. São utilizados principalmente para ligar equipamentos de camadas distintas. Por exemplo, um *switch* com um micro (FILIPPETTI, 2008, p. 56);
- *Crossover*, este cabo possui dois pares invertidos, que normalmente são os pares alaranjados e os verdes. São utilizados para interligar equipamentos de uma mesma camada. Por exemplo, um *switch* com outro *switch*, para os *uplinks* (FILIPPETTI, 2008, p. 56);

#### <span id="page-16-0"></span>2.2.2 Cabo Coaxial

Este tipo de cabo é diferenciado do par trançado por possuir uma blindagem superior. Todo o cabo é coberto por uma malha, que faz a blindagem de interferências externas, e um material polimérico que faz o isolamento do núcleo do cabo.

Este cabo ainda é utilizado nas áreas de telefonia e televisão a cabo. Sua taxa máxima de transmissão chega a 10Mb/s (SIEMENS, 2008, p. 205).

#### 2.2.3 Fibra Ótica

Existem basicamente dois tipos de fibras óticas: as multimodos, utilizadas para as redes LAN, e as monomodo, utilizadas para longas distâncias. Trata-se de uma tecnologia mais cara que as citadas anteriormente, mas, que compensa devido a menor perda de sinal, e maiores taxas de transmissão. Normalmente as fibras óticas são utilizadas para transmissões em longas distâncias, suas taxas podem chegar até 500Tb/s (TELECO, 2013).

#### <span id="page-16-1"></span>2.2.4 Wi-Fi(*Wireless-Fidelity*)

Transmissões de dados sem fio de alta velocidade, redes que não necessitam de cabos para conectar os equipamentos. Possui uma pequena desvantagem, pois, não conseguem atingir altas taxas de transmissão, devido a limitação do meio, o ar. Possuem alguns protocolos de segurança, para garantir que as informações não sejam alvo de *hackers*, como: WEP (*Wired Equivalent Privacy*); PSK (*Pre-Shared Key*); WPA (Wi-Fi *Protected Access*); WPA2; entre outros (FILIPPETTI, 2008, p. 71).

#### <span id="page-16-2"></span>2.3 PROTOCOLOS

#### <span id="page-16-3"></span>2.3.1 TCP (*Transmission Control Protocol*)

Esse protocolo é conhecido por possuir o chamado *handshake* triplo (aperto de mão triplo), ou seja, ele envia as informações apenas se tiver certeza que está enviando para o destino correto. Ele também é responsável por colocar as informações na ordem correta. O TCP é bastante utilizado pelos serviços de SMTP (*Simple Mail Transfer Protocol*), POP3 (*Post Office Protocol*), FTP (*File Transfer Protocol*), carregar páginas *web* entre outros (FILIPPETTI, 2008, p. 127).

#### <span id="page-17-0"></span>2.3.2 UDP (*User Datagram Protocol*)

O protocolo UDP funciona de forma contrária ao TCP, pois, não deixa de enviar informações mesmo que o destino esteja incorreto, todas as informações são enviadas totalmente, independente de erros gerados no meio, o que pode ocasionar em perda de pacotes.

Porém esta característica de enviar toda a informação o torna interessante para as transmissões que exigem maior velocidade de resposta, como exemplo em transmissões de áudio e vídeo (FILIPPETTI, 2008, p. 127).

#### <span id="page-17-1"></span>2.3.3 IP (*Internet Protocol*)

Basicamente o Protocolo IP, transporta as informações na camada 3, do modelo OSI, no qual é orientado por endereços IP, cada *host* possui um endereçamento IP em uma rede (FILIPPETTI, 2008, p. 127).

#### <span id="page-17-2"></span>2.3.4 RTP (*Real-Time Transport Protocol*)

Neste protocolo que são armazenadas as informações de voz e vídeo do VoIP ou jogos em rede, devido a ser voltado para trafego de informações em tempo real. Ele é uma melhoria do protocolo UDP (SIEMENS, 2008, p. 155).

## <span id="page-17-3"></span>2.4 TRANSMISSÃO E SERVIÇOS

#### <span id="page-17-4"></span>2.4.1 ADSL (*Asymetric Digital Subscriber Line*)

A ADSL foi projetada para oferecer taxas de dados mais altas no sentido *downstream* às custas das taxas no *upstream*. Muitas áreas de utilização típicas da *Web* – como *downloads* de arquivos e navegação geral na *Internet* ou vídeo sob demanda, no qual grandes taxas de *bits* são exigidas para fornecimento ao usuário, porém apenas uma pequena quantidade retorna em direção à rede - beneficiam-se desta configuração (SIEMENS, 2008, p. 26).

#### <span id="page-18-0"></span>2.4.2 *Link* dedicado

Diferentemente de uma conexão de banda larga comum, onde a conexão é compartilhada com outros usuários, com o serviço de *link* dedicado, como o próprio nome sugere, a conexão é dedicada e permanente entre o cliente e a operadora. Além disso este serviço permite a troca de dados em velocidades superiores às das soluções discadas e de banda larga (*cablemodem* e ADSL).

O funcionamento acontece da seguinte forma: a rede de computadores da empresa conecta-se a um roteador, e através dele a operadora fornece uma conexão exclusiva via fibra ótica com velocidades de 2 a 155MB, garantindo um endereço de IP fixo, e taxas de *downstream* e *upstream* iguais.

Esse tipo de *link* é mais utilizado, por corporações, para utilização de VoIP, *streaming* de vídeo e transferência de arquivos, pois, possuem maior segurança e garantia de qualidade do serviço entregue (INTELIG, 2013).

#### <span id="page-18-1"></span>2.4.3 VPN (*Virtual Private Network*)

É uma configuração realizada nos roteadores para que dados sejam trafegados seguramente de um ponto à outro através da Internet.

São essencialmente 3 funções que garantem uma transmissão segura:

▪ A integridade dos dados garante que estes não possam ser manipulados durante a transmissão.

▪ A autenticidade garante que a comunicação aconteça efetivamente com o parceiro pretendido.

▪ A confidencialidade é a garantia de que os dados permanecerão íntegros e seguros mesmo que sejam lidos por terceiros, porque estão criptografados (SIEMENS, 2008, p.141).

#### <span id="page-19-0"></span>2.4.4 BGP (*Border Gateway Protocol*)/MPLS (*Multiprocol Label Switching*) IP VPN

É uma conjunção dos protocolos BGP e MPLS para criar uma VPN entre os roteadores do cliente e o *backbone* da operadora.

O principal objetivo desse método é criar uma *extranet* para uma empresa ou um grupo de empresas que necessitem de transferência de dados segura, com garantia de serviço e priorização ou reserva de banda para determinadas aplicações (RFC 4364, 2013, p. 2).

Esse tipo de serviço geralmente é adquirido em conjunto com os *links* dedicados para utilização no mundo de telecomunicações, nas transmissões de Voz sobre IP, devido a garantia de trafego e qualidade de serviço

#### <span id="page-19-1"></span>2.4.5 QoS (*Quality of Service*)

São métodos desenvolvidos para aumentarem a qualidade durante a transferência de informações via rede. Esse tipo de método é indispensável para uma rede que seja compartilhada entre voz e dados. Devido a comunicação de voz ser em tempo real, atrasos, perdas de pacote e disponibilidade da rede são obstáculos que impossibilitam a comunicação. (SIEMENS, 2008, p. 101 e 102)

#### <span id="page-19-2"></span>2.4.6 VLAN (*Virtual Local Area Network*)

É uma subdivisão virtual criada em uma LAN com a intenção de reduzir o *broadcast* e facilitar o isolamento de falhas de segurança na rede. (SIEMENS, 2008, p. 207).

Esse tipo de configuração é realizada nos *switches* (desde que possuam suporte a essa facilidade). É geralmente utilizado em redes que possuam VoIP para que o desempenho e saúde da rede permaneçam de forma a não comprometer a operação.

# <span id="page-20-0"></span>2.5 VOZ SOBRE IP (VOIP)

É a capacidade de transportar voz em uma rede de dados. Esta solução está cada dia adquirindo mais adeptos, pois, trata-se de uma solução mais barata que as soluções de voz comum. Apesar de ser de simples aplicação se tornam necessárias algumas precauções, como: equipamentos de confiáveis; segurança na rede; e um filtro que serve para otimizar o trafego de voz, como já vimos anteriormente, o QoS. (FILIPPETTI, 2008, p. 179)

#### <span id="page-20-1"></span>2.5.1 H.323

Um dos padrões mais utilizados no passado para trafego de informações multimídia, o H.323 é um padrão formado por um conjunto de protocolos, que foi estabelecido pelo ITU-T para facilitar esse tipo de transmissão. Ele basicamente atua estabelecendo conexões entre terminais e *gatekeepers*, realizando tratamento de endereço, disponibilidade de comunicação, segurança e outros (FILIPPETTI, 2008, p. 182). Como o consumo de banda em comunicações multimídia são muito elevados, costuma-se utilizar compressões das informações, chamadas Codecs. Essas compressões se dão às custas da qualidade da informação transmitida, e são escolhidas de acordo com a necessidade da aplicação e capacidade da rede (SIEMENS, 2008, p.161 e 162).

#### <span id="page-20-2"></span>2.5.2 SIP (*Session Initiation Protocol*)

Protocolo mais utilizado para realizar as trocas de informação multimídia atualmente, por se tratar de um protocolo livre, isto é, seu código é aberto, mais fácil de moldar. Uma de suas principais características é possuir um servidor *Proxy* para as sinalizações, este servidor serve de ponte entre os terminais, até as trocas de informações propriamente ditas. (FILIPPETTI, 2008, p. 190)

### <span id="page-21-0"></span>2.6 TELEFONIA CONVENCIONAL

#### <span id="page-21-1"></span>2.6.1 ISDN(*Integrated Services Digital Network*)

É uma rede de comutação pública digital de transmissão, além de transmitir informações de voz, já é preparada para a transmissão de dados utilizando a mesma linha.

No Brasil é mais utilizado para o fornecimento de *link's* E1 de voz do tipo PRI (*Primary Rate Interface*), em alguns países é utilizado para fornecer *links* de dados, podendo atingir taxas de 128 Kbps (ISDN, 2013).

#### <span id="page-21-2"></span>2.6.2 CAS (Canal Associado)

Esta sinalização é mais utilizada no Brasil para o fornecimento de *links* de voz na maioria das redes das operadoras como Embratel, OI, entre outras. É utilizado para definir algumas informações como sinalização, número de "A" e formato de dígitos (SIEMENS, 2013, p. 234)

#### <span id="page-21-3"></span>2.6.3 Linha Analógica

São as linhas que chegam até a casa dos assinantes comuns, ou seja, telefone fixo residencial. Estas linhas nada mais são, que circuitos analógicos das centrais telefônicas das operadoras públicas, nos quais se podem originar e receber ligações com uma taxa de transmissão de 64 Kbps (SIEMENS, 2013, p. 192).

# <span id="page-21-4"></span>2.7 CENTRAIS TELEFÔNICAS

São equipamentos utilizados em telecomunicações para realizar chamadas de voz entre os usuários do sistema. Mais utilizadas em empresas, devido a facilidade de realizar ligações entre os funcionários sem custo e com a discagem de um número reduzido (ramal). Para que as ligações possam ser completadas para números que estejam externos à central telefônica, é necessário que seja conectada uma linha (tronco), a qual é disponibilizada pela prestadora de serviços telefônicos. (FLOOD, 1995. p. 205)

#### <span id="page-22-0"></span>2.7.1 Centrais telefônicas analógicas

Como o nome sugere, possuem interfaces exclusivamente analógicas, tanto para os ramais quanto para os troncos. Geralmente são centrais telefônicas de menor porte e com menor número de facilidades disponíveis aos usuários, do que as centrais híbridas ou IP. Em compensação são de gerência mais simples, e dentre todas as centrais são as que têm o menor preço de mercado (INTELBRAS, 2013). As centrais que mais se destacam nesse nicho são: linha CORP, da Intelbrás; e Digitro.

#### <span id="page-22-1"></span>2.7.2 Centrais telefônicas IP

Uma central puramente IP pode realizar chamadas entre usuários VoIP, utilizando a mesma rede de dados que utilizada para navegar na internet (ROUSE,2013). Esse tipo de central utiliza protocolos de comunicação multimídia para trafego de informações, como por exemplo, o conjunto de protocolos H.323, e o SIP (ITU-T, 2013, p. 3) (RFC3261, 2013, p. 8). A mais conhecida e utilizada central telefônica IP é o Asterisk, *software* livre baseado em Linux, que permite com apenas um computador se ter quase todas as facilidades de uma central telefônica convencional.

#### <span id="page-22-2"></span>2.7.3 Centrais telefônicas Híbridas

Centrais telefônicas híbridas são as que possuem características de operação tanto no mundo IP, quanto no mundo convencional de telefonia. Estão sendo utilizadas em maior escala no mercado atual devido a essa flexibilidade de operação (SIEMENS, 2013, p. 2). As marcas mais comuns são: Impacta, do fabricante Intelbras; Hipath, da Siemens, e o Call Manager da Cisco.

#### <span id="page-22-3"></span>*2.7.4* UCS (*Unified Communications Server*)

A área de comunicações unificadas, apresenta claramente duas tendências. A primeira é a convergência de dados, voz e outros serviços de multimídia. O segundo é um padrão *Open Standards*, que significa, padrões disponíveis para o público e são desenvolvidos, aprovados ou mantidos por um processo colaborativo (SIEMENS, 2013, p. 7). *Open Standards* facilitam a interoperabilidade e troca de dados entre diferentes serviços e produtos e a intenção é ampliar a capacidade de colaboração (ITU-T, 2013).

A segmentação de *Unified Communications* é feita em três categorias:

- Nível de entrada Empresas que são focadas em ferramentas de produtividade pessoal, as quais provêm aos funcionários um portal unificado para acessar todas as comunicações e permitir maior efetividade e eficiência do que utilizar comunicações fragmentadas.
- Emergentes Empresas que colocam valor adicional aos seus sistemas de comunicações. Utilizando recursos de: *status* de presença, sistemas de mensagem, conferência e ferramentas de colaboração.
- Sofisticadas Empresas que vêem valor em BPI (*Business ProcessIntegration*) e CEBP (*Communications-enabling Business Process*), unificando as tecnologias e processos todos em uma única ferramenta de simples gerência e operação. (SIEMENS, 2013, p. 7)

O *Unified Communications Server* é a ferramenta que propicia toda essa integração de serviços e produtos. Os mais famosos no mercado são: a linha OpenScape da Siemens, CUC (Cisco Unified Communications) da Cisco, Business Connect da NEC.

# <span id="page-24-0"></span>**3. PROJETO DA REDE DE VOZ DOS CAMPI**

# <span id="page-24-1"></span>3.1 EQUIPAMENTOS A SEREM UTILIZADOS

- <span id="page-24-2"></span>3.1.1 Centrais telefônicas
- <span id="page-24-3"></span>3.1.1.1 Siemens Hipath 3800

A central Siemens Hipath 3800 é um equipamento híbrido que possui funcionalidades tanto no mundo analógico quanto digital e IP. Pode ser utilizada em clientes que possuam até trezentos e oitenta e quatro ramais analógicos e digitais e até quinhentos ramais IP. O equipamento é baseado em tecnologia modular, ou seja, pode se adicionar ao sistema módulos que possuam capacidades para, ramais analógicos, digitais, IP, troncos, analógicos ou digitais, podendo ter sua estrutura configurada de acordo com a necessidade do cliente. No bastidor básico do equipamento existem nove entradas (*slots)* para módulos periféricos e um *slot* para o módulo de comando (SIEMENS, 2014, p. 46 à 48)*.*

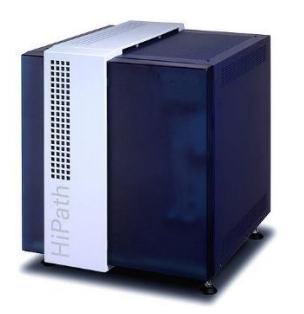

Figura 1 – Siemens Hipath 3800 Fonte: Wiki-Unify (2014).

Abaixo a lista dos módulos que serão utilizados nesse projeto e suas funções: CBSAP – módulo de comando da central telefônica, nele estão dispostas a memória de processamento e armazenamento do sistema, bem como seu processador. Sem este módulo a central telefônica não funciona (SIEMENS, 2014, p. 174).

CMS – módulo que pode ser encaixado sobre a CBSAP, para que seja fornecido *clock* quando existe a necessidade de interligação com centrais telefônicas privadas (SIEMENS, 2014, p. 180).

SLMA – módulo de ramais analógicos, fornece vinte e quatro ramais (SIEMENS, 2014, p. 317 à 320).

STMI2 – módulo de ramais IP, e entroncamento VoIP, pode operar em redes *Fast Ethernet*, não possuindo interface *Gigabit*. Os ramais IP podem ser através de dois protocolos: SIP, o qual é um protocolo aberto, e utilizado quando os aparelhos são de fabricantes diferentes; e o HFA, é um protocolo proprietário, o qual foi customizado a partir do conjunto de protocolos H.323 para poder suportar um vasto número de facilidades para o usuário, como exemplo, teclas configuráveis com sinalização de LED, não perturbe, rechamada, conferência, rediscagem, envio de mensagens de texto entre os terminais, data e hora sistêmicas, estacionamento de chamadas via rede entre outras. Os entroncamentos podem ser feitos via SIP, H.323 e outras duas versões customizadas denominadas SIP-Q e H.323-Q, essas últimas apenas suportadas por equipamentos desse fabricante.

Para habilitar os ramais e os troncos IP são necessárias dois tipos de licenças: de *Comscendo*, para os ramais IP, tanto SIP quanto HFA; e de Canal B, para entroncamentos VoIP de qualquer tipo de protocolo. Quando se adquire uma nova STMI2 por padrão são disponibilizadas oito licenças de Canal B (SIEMENS, 2014, p. 392 à 396).

TMCAS2 – módulo utilizado para entroncamento E1 de sinalização R2-CAS. É possível conectar dois entroncamentos E1 por módulo (SIEMENS, 2014, p. 455 e 456).

As centrais da linha Siemens Hipath 3000 vêm também com amplo recurso de facilidades sistêmicas (SIEMENS, 2014, p. 1227 à 1249). Dentre elas as mais importantes são:

- Conferência, com até cinco participantes;
- Estacionamento de chamadas, em até 10 posições;
- Capturar chamadas de ramais que estejam tocando;
- Não perturbe;
- Recusar chamadas;
- Bloqueio do telefone;
- Rediscagem;

- Rechamada, que permite quando um ramal chamado estiver ocupado que o ramal chamador seja alertado com um sinal sonoro quando este desocupar, e ao tirar do gancho a chamada será estabelecida automaticamente entre ambos;

- Agenda de sistêmica, que permite discagem rápida para até um mil números externos;

- Ocultar a identificação do ramal chamador;

- Envio de mensagens de texto entre ramais digitais e IP HFA;

- Desvio de chamadas condicionado, o qual pode fazer o desvio total de chamadas de um ramal para outro ou um número externo, ou apenas chamadas internas ou externas.

# <span id="page-26-0"></span>3.1.1.2 Siemens Hipath 3550

Essa central também, da linha Siemens Hipath 3000, é modular e híbrida, ou seja, suporta tecnologias analógicas, digitais e IP. Ela possui uma capacidade menor à sua irmã Hipath 3800, chegando a no máximo noventa e seis ramais analógicos e digitais e quinhentos ramais IP. Como características específicas, essa central oferece suporte a somente um entroncamento E1, e possui seis *slots* para módulos periféricos e um *slot* para o módulo de comando.

Abaixo a lista dos módulos que serão utilizados nesse projeto e suas funções: CBCC - módulo de comando da central telefônica, nele estão dispostas a memória de processamento e armazenamento do sistema, bem como seu processador. Sem este módulo a central telefônica não funciona. Nele também já vem por padrão oito portas para ramais digitais e quatro portas para ramais analógicos.

CMS – mesma funcionalidade apresentada na central Siemens Hipath 3800.

HXGS3 – Módulo que oferece às mesmas funções do módulo STMI2 da central Siemens Hipath 3800.

A lista de facilidades da central Siemens Hipath 3550 é idêntica à apresentada na central Siemens Hipath 3800.

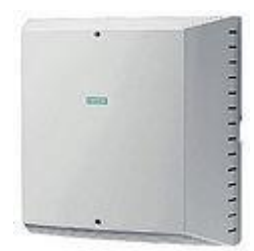

Figura 2 - Siemens Hipath 3550. Fonte: WIKI-UNIFY (2014).

#### <span id="page-27-0"></span>3.1.1.3 Siemens Hipath 4000

A central Siemens Hipath 4000 é uma central telefônica privada híbrida, que possui funcionalidades tanto analógicas e digitais quanto IP. Utilizada geralmente para clientes de grande porte, pode ser expandida em até doze mil portas, cada porta exige uma licença chamada de *Comscendo*. Esse equipamento é modular, ou seja, podem ser adquiridas funcionalidades extras ou específicas às necessidades de aplicação através aquisição de novos módulos, cada qual com uma função específica, sejam de ramais analógicos, IP, digitais ou troncos. Além de ser modular, ela também tem um conceito de ser *stackable*, o que significa, que quando sua bandeja chega ao limite de módulos, é possível adicionar uma outra bandeja de igual capacidade ao sistema, chegando a no máximo 16 bandejas locais, que são ligadas diretamente ao comando, sem necessidade de interligações IP, e mais 64 bandejas remotas (IPDA) que utilizam a comunicação IP com o comando para distribuir funcionalidades ao sistema.

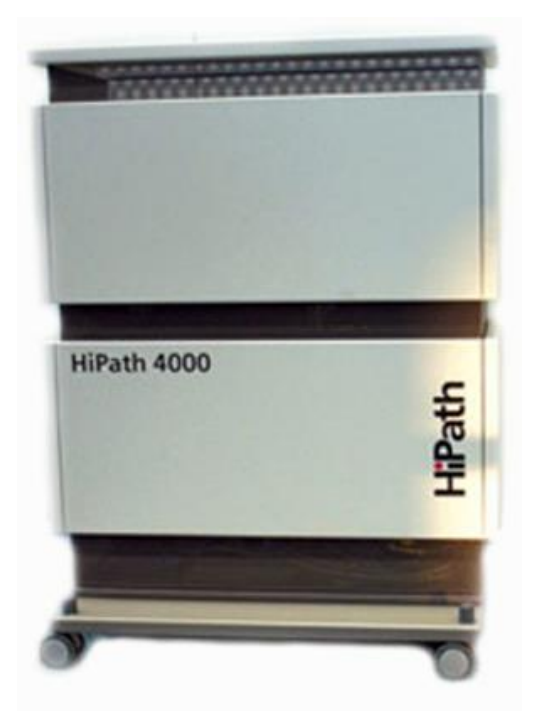

Figura 3 - Siemens Hipath 4000 Fonte: THRUIP (2014).

Nesse projeto será utilizado apenas o módulo STMI4, que fornece a capacidade de ramais IP e interligação via VoIP. Esse módulo atua da mesma forma que sua irmã STMI2, porém, seu diferencial é o número de conversações simultâneas via VoIP, que chegam até sessenta e quatro (SIEMENS, 2010, p. 290 à 304).

### <span id="page-28-0"></span>3.1.1.4 Philips Sopho IS3000

A central Philips Sopho IS3000, é uma central híbrida, suporta ramais e entroncamentos analógicos, digitais e IP. Para funcionalidades IP podem ser usados os protocolos SIP e H.323. Possui capacidade para até dez mil portas, dentre elas podendo configurar até 300 troncos IP. Esta variação é realizada de acordo com as placas que são adicionadas à plataforma. (PHILIPS, 2014)

Abaixo algumas características dos módulos da central:

Módulo central de Processamento: Plataforma simples e exclusiva para processamento de chamadas, manutenção operacional, segurança do sistema e várias outras aplicações para usuários dos mundos TDM e IP (PHILIPS, 2014).

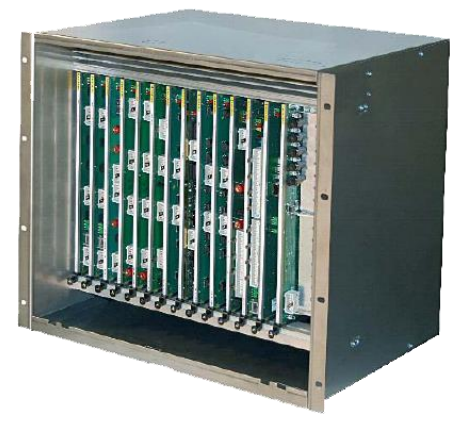

Figura 4 - Philips Sopho IS3000 Fonte: MACOCENTRIS (2014).

CPU3000 - o processamento da central é realizado através deste módulo, que também é responsável pelo armazenamento das informações configuradas. Para realizar tais configurações é utilizado um conector RJ45 do módulo. (PHILIPS, 2014) CCS – este sistema possui quatro processadores, que atuam em sincronia, de modo que possa realizar a recuperação automática de erros. (PHILIPS, 2014)

ISG – Módulo responsável por gerenciar as funções de telefonia IP, tanto ramais quanto troncos, cada módulo pode prover até trinta canais IP para conversações simultâneas.

Placas Plug-in – Estas placas são responsáveis por prover ramais e troncos analógicos e digitais. (PHILIPS, 2014)

#### <span id="page-29-0"></span>3.1.1.5 Central Cisco Call Manager

Como não obtivemos a informação do modelo da central utilizada, será repassada uma idéia geral deste sistema.

Uma central puramente IP, sua base, é um *software* poderoso que necessita de uma infraestrutura ainda mais robusta. Normalmente são utilizados para instalação do *software*, servidores de última geração dos fabricantes, HP, IBM, Fuijtsu entre outros. Trata-se de uma central bem completa, com várias facilidades e características integradas, dentre elas configurar entroncamentos IP tanto SIP como H.323, autenticar ramais SIP e assim por diante. É capaz de ser integrado a qualquer tipo de equipamento de rede, alguns exemplos, atas de voz, para adicionar ramais analógicos, gateway de voz, para autenticação de troncos TDM, como ISDN e R2- Digital (Cisco, 2014).

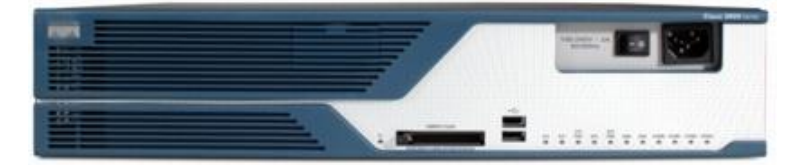

Figura 5 - Cisco Call Manager Fonte: HCWT (2014)

#### <span id="page-29-1"></span>3.1.1.6 Panasonic KX-TDE600BR

A central Panasonic KX-TDE600BR, é uma central híbrida, suporta ramais e troncos analógicos, digitais e IP. Os IP podem ser tanto, baseados em SIP quanto H.323. Tem a capacidade para até mil cento e cinquenta e seis ramais e seiscentos e quarenta troncos no geral, somando analógicos, digitais e IP. Possui dez slots para o primeiro gabinete, podendo ser expandido para até quatro gabinetes, sendo que os de expansão possuem onze slots (PANASONIC, 2014).

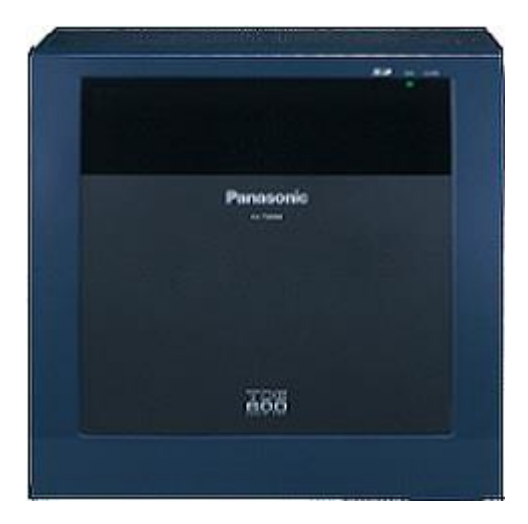

Figura 6 - Panasonic KX-TDE600BR Fonte: MULTIPORT (2014).

Abaixo a lista dos módulos que serão utilizados nesse projeto e suas funções: KX-TDA0188XJ – Módulo necessário para os *links* E1 R2-Digital.

KX-TDE0111 – Módulo utilizado para registrar aparelhos IP, entroncamento IP, SIP ou H.323. Esta placa já possui dezesseis licenças de tronco IP, para ligações simultâneas.

KX-TDA0490 – Pacote para expansão de mais dezesseis licenças de entroncamento IP (PANASONIC, 2014).

### <span id="page-30-0"></span>3.1.2 Servidor SIP GSM Smart.Core

Este equipamento consiste basicamente em um servidor com uma central Asterisk customizada, que oferece suporte à: URA (unidade de resposta audível), a qual, pode fazer a distribuição de chamadas entrantes por setores com grupos de ramais ou escolhendo diretamente o ramal desejado; correio de voz, que faz o atendimento e gravação de chamadas quando o usuário não está disponível, para que depois estas possam ser consultadas; gravação de chamadas; música de espera personalizada; e uma interface GSM, a qual necessita de um módulo externo onde são colocados os *chips* celulares e que vai interligado via SIP com o servidor. Esse módulo GSM serve basicamente para redução de custos para ligações celulares, pois, o servidor é capaz de fazer uma consulta ao banco de dados de portabilidade da Anatel e direcionar a chamada para o *chip* da operadora correspondente.

#### <span id="page-31-0"></span>3.1.3 Terminais

#### <span id="page-31-1"></span>3.1.3.1 Aparelhos IP fixos OpenStage 15 HFA

São aparelhos proprietários da Siemens, que possuem display para identificação de chamadas, teclas fixas de, mudo, viva-voz, rediscagem, agenda telefônica sistêmica, correio de voz, mensagem de texto, siga-me e transferência, além de oito teclas programáveis com LED que piscam quando os ramais associado à elas estão em ligação ou recebendo uma chamada. Possuem também um menu de acesso rápido às facilidades sistêmicas, como conferência, estacionamento de chamadas, rechamada, não perturbe, entre outras (UNIFY, 2014).

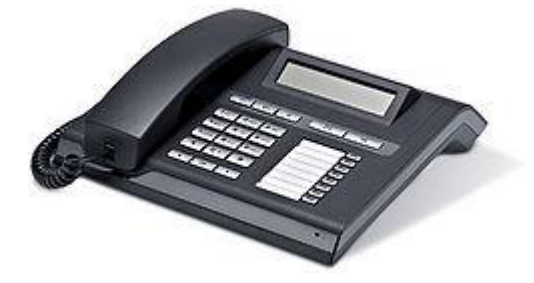

Figura 7 - Siemens OpenStage 15 Fonte: WIKI-UNIFY (2014).

<span id="page-31-2"></span>3.1.3.2 Aparelhos SIP *Wi-Fi* Unidata WPU-7800

São ramais de protocolo aberto SIP, por esse motivo não possuem o mesmo número de facilidades que um aparelho proprietário Siemens OpenStage 15 HFA. Estes aparelhos possuem apenas, agenda do próprio aparelho, histórico e identificador de chamadas. Porém, sua grande utilidade trata-se de funcionar em uma rede *Wi-Fi*, ou seja, onde houver um ponto de acesso à rede sem fio que tenha acesso ao endereço IP da placa de ramais IP da central esse aparelho irá funcionar, isso se torna uma grande vantagem para usuários que necessitam de mobilidade e disponibilidade (UNIDATA, 2014).

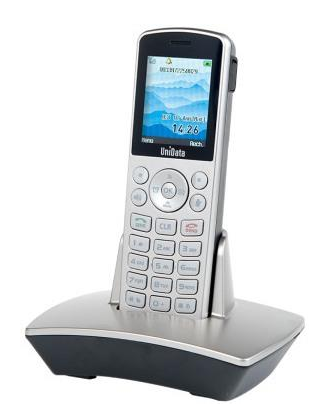

Figura 8 - Unidata WPU-7800 Fonte: UNIDATA (2014).

<span id="page-32-0"></span>3.1.3.3 Aparelho Cisco 3905

Aparelho IP básico da Cisco, que fornece facilidades pra o usuário, como display para identificação de chamadas, teclas de viva-voz, mudo, rediscagem e volume do aparelho. Utiliza como protocolo de sinalização, o SIP (CISCO UNIFIED, 2014).

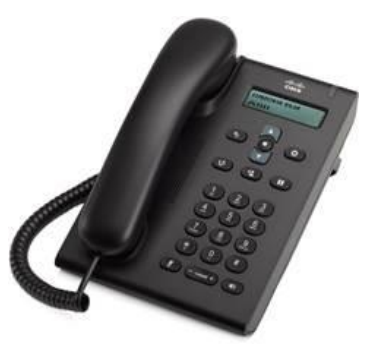

Figura 9 - Cisco Phone 3905 Fonte: CISCO UNIFIED (2014).

### <span id="page-32-1"></span>3.1.3.4 Aparelho Cisco 6901

Esse aparelho é de modelo simples, porém que oferece as facilidades básicas para os usuários comuns de telefonia, como, conferência, transferência estacionamento de chamadas tudo em apenas uma única tecla, além de função de viva-voz. Esse aparelho atua com dois protocolos, um chamado SCCP (*Skinny Client Control Protocol)*, que é um protocolo proprietário da Cisco, e com o SIP. (CISCO UNIFIED, 2014).

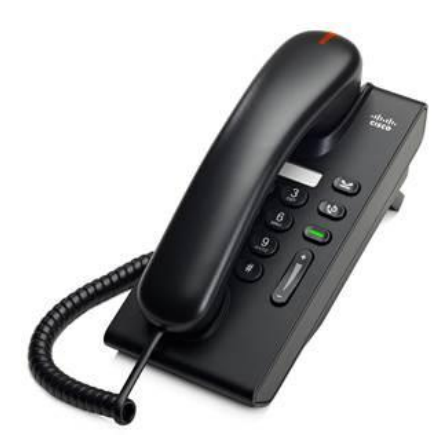

Figura 10 - Cisco Phone 6901 Fonte: CISCO UNIFIED (2014).

# <span id="page-33-0"></span>3.2 ESTRUTURA DA REDE DE VOZ

As interligações VoIP com as centrais e interface GSM SIP dos *campi* deverão ocorrer utilizando o *link* de MPLS do *campus*, com um protocolo de comunicação SIP, para garantir a integração com todos os demais fabricantes, e uma compressão de pacotes em codec G.729, o que irá manter o trafego na rede de dados em uma taxa de 27K*bit*/s por ligação. Os aparelhos, Unidata WPU-7800 deverão utilizar o codec preferencial como G.711a o que ocupará 83K*bit*/s por ligação, porém, devido a se tratar de um aparelho *Wi-Fi* é preferível sacrificar a banda às custas de um funcionamento satisfatório. Os aparelhos Siemens OpenStage 15 HFA deverão ser configurados com o codec G.729, pois, por se tratarem de aparelhos fixos não sofrem tantas oscilações de sinal quanto os *Wi-Fi.*

# <span id="page-33-1"></span>3.3 PREMISSAS

Para que o sistema tenha um funcionamento satisfatório, se fazem necessárias algumas premissas, como: garantia de um enlace de dados simétrico, o qual se for compartilhado com a rede de dados deverá possuir uma reserva de banda de no mínimo 512 K*bit*/s para tráfego de voz; e uma VLAN específica para os aparelhos IP e equipamentos de voz.

# <span id="page-34-0"></span>3.4 BENEFÍCIOS

#### <span id="page-34-1"></span>3.4.1 Aos usuários do sistema telefônico

Comodidade e disponibilidade dos usuários, colocando ramais móveis para os servidores que necessitam se deslocar constantemente, ramais e aparelhos IPs com número de recursos expandido, como agenda do sistema, configuração personalizada de teclas, identificador de chamadas, acesso rápido a facilidades de conferência, transferência, rechamada, rediscagem e histórico de chamadas perdidas. Facilidade de discagem para os demais *campi*, necessitando no máximo seis dígitos para discar para qualquer ramal em qualquer *campus*.

URA com capacidade de direcionar as chamadas ao ramal ou setor desejado sem necessidade de uma telefonista ou chamadas sendo direcionadas incorretamente.

<span id="page-34-2"></span>3.4.2 À instituição

Redução de custos de telefonia quando implementadas as chamadas VoIP entre os campi, chamadas de longa distância onde existam *campus* e chamadas celulares que sairão por linhas celulares centralizadas.

Facilidade na gerência e manutenção dos equipamentos devido à centralização.

#### <span id="page-34-3"></span>3.5 APUCARANA

#### <span id="page-34-4"></span>3.5.1 Características do *campus*

*Campus* inaugurado em 2007, com 6 cursos ofertados principalmente na área de indústria têxtil e moda (UTFPR-APUCARANA,2014). Atividades essas que recebem destaque na região, gerando em torno de 8000 empregos em aproximadamente 670 estabelecimentos (IPARDES,2012) dentro do município. A unidade apresenta uma área construída de onze mil oitocentos e trinta e nove metros quadrados, abrigando cento e doze servidores, dentre eles acadêmicos e administrativos (UTFPR-APUCARANA,2014).

#### <span id="page-35-0"></span>3.5.2 Cenário atual

Atualmente o *campus*, possui uma central telefônica privada Siemens Hipath 3550 (informações cedidas pelo DIRGTI), com trinta e cinco ramais, quatro troncos analógicos e uma interface GSM celular. A unidade não possui integração via VoIP com as demais.

#### <span id="page-35-1"></span>3.5.3 Cenário proposto

Aos usuários que necessitam de maior deslocamento como às áreas de biblioteca, serviços de manutenção, copa e almoxarifado, quatro ramais com aparelhos SIP *Wi-Fi*, o que permite o trânsito desses para qualquer área do *campus* onde exista um ponto de acesso à *internet* sem fio sem perder a comunicação.

Aos usuários que necessitam de um maior número de facilidades agregadas à telefonia como, por exemplo, telefonistas, secretárias, coordenadores, diretores e reitor, são propostos dezessete ramais para aparelhos IP com protocolo proprietário do fabricante, o qual, permite uma abrangência maior de recursos, como teclas programáveis, menu de conferência, rechamada, display com identificador de chamadas, dentre outras.

Em nível sistêmico são propostas, a retirada das quatro linhas analógicas utilizadas como saída de ligações fixas para a rede pública e a linha analógica utilizada na interface GSM celular, para que seja utilizada uma saída centralizada na unidade de Cornélio Procópio, através do entroncamento E1 para ligações fixas, e da interface GSM SIP no caso de ligações celulares, com a intenção de reduzir os custos de manutenção e tarifas dessas linhas analógicas que poderão ser canceladas.

#### <span id="page-35-2"></span>3.5.4 Características técnicas

<span id="page-35-3"></span>3.5.4.1 Da central telefônica

Na central telefônica Siemens Hipath 3550, para funcionamento dos ramais SIP *Wi-Fi* e aparelhos IP proprietários a aquisição de um módulo HXGS3 (que também será utilizado para ligações VoIP entre os *campi* e ligações externas centralizadas em Cornélio Procópio) e dezessete licenças para utilização de ramais IP (*Comscendo*). Para centralização das saídas de ligações serão necessárias a aquisição de oito
licenças de canal B, para oito conversações VoIP simultâneas, e um módulo CMS para sincronizar o *clock* com os demais equipamentos interligados.

### 3.5.4.2 Plano de discagem

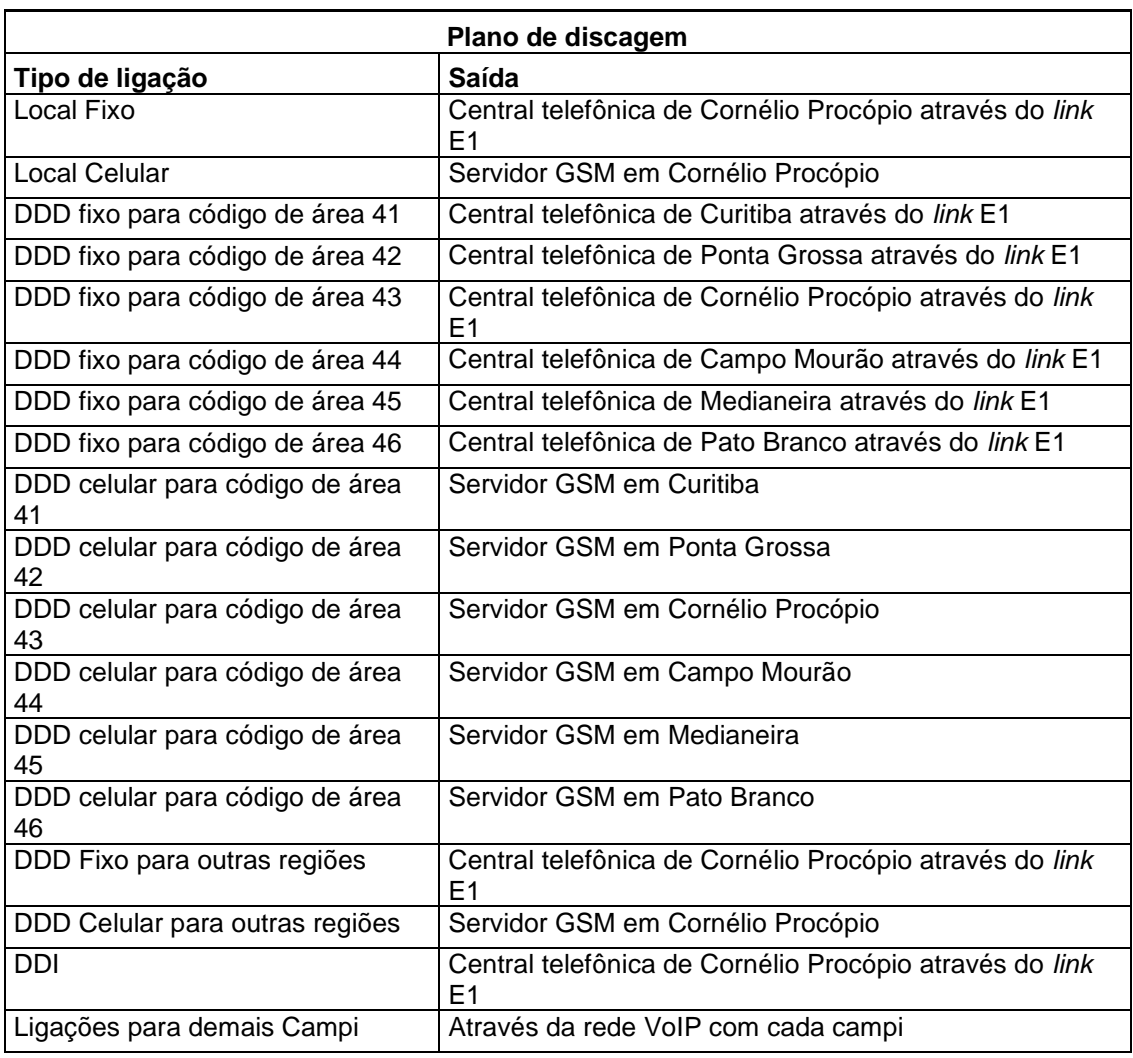

### QUADRO 1 - PLANO DE DISCAGEM APUCARANA

Fonte: Autoria própria

### 3.5.5 Investimento

### QUADRO 2 - INVESTIMENTO APUCARANA

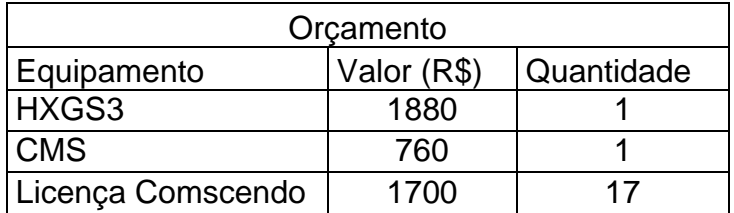

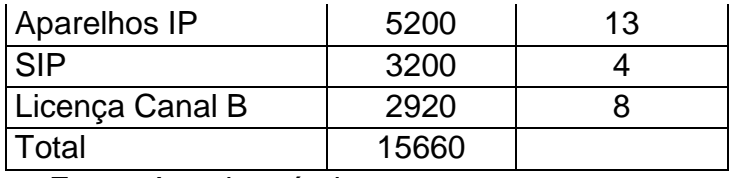

Fonte: Autoria própria

## 3.6 CAMPO MOURÃO

#### 3.6.1 Características do *campus*

O *campus* que está em atividade desde 1995, oferece dois cursos técnicos, sete cursos de graduação, mestrados na área de alimentos e ensino a distância. Possui uma área construída de quatorze mil e dez metros quadrados, onde comporta 214 servidores.

#### 3.6.2 Cenário atual

O cenário de estrutura tecnológica atual não está disponível devido à falta de repasse de informações em tempo hábil para realização do projeto, portanto serão utilizadas as informações disponíveis no página do *campus* na *internet*, mais especificamente a lista de ramais disponível, a qual consta de setenta e três ramais, muitos sendo compartilhados por até quatro servidores.

#### 3.6.3 Cenário proposto

Por se tratar de uma unidade maior em número de servidores, e que também será utilizada como saída de ligações de todos os *campi* para ligações do código de área 44, está sendo proposto a utilização do equipamento Siemens Hipath 3800.

Para suporte aos usuários esse sistema deverá comportar, setenta e dois ramais analógicos (prevendo uma futura ampliação), doze ramais IP fixo de protocolo proprietário para os gestores que necessitam de mais facilidades agregadas, e três ramais *Wi-Fi* SIP móveis para os bibliotecários e manutenção.

Em nível sistêmico, para saída de ligações fixas será necessário, um entroncamento E1 de sinalização R2-CAS. Para saída de ligações celulares e atendimento ao usuário, um módulo de interface GSM SIP para comportar cinco linhas de saída, com URA integrada que fará o atendimento de chamadas e direcionará para o ramal ou setor desejado.

- 3.6.4 Características técnicas
- 3.6.4.1 Da central telefônica

Para suporte aos setenta e dois ramais analógicos serão necessários três módulos SLMA com capacidade 24 ramais cada. Para suporte aos doze ramais IP fixos e três ramais SIP *Wi-Fi*, serão necessárias 13 licenças de *Comscendo* e um módulo STMI2 (que também dará suporte para implementação do VoIP entre os *campi*). Para implementação do VoIP, serão necessárias oito licenças de canal B, para oito conversações simultâneas, e um módulo CMS para sincronização do *clock* com os demais equipamentos interligados. Para saída de ligações fixas será necessária a utilização de um módulo TMCAS2 para suportar um entroncamento E1 CAS.

3.6.4.2 Da interface GSM SIP e URA

Para interface GSM e URA serão necessários um servidor padrão Smart.Core com um módulo GSM de oito linhas.

3.6.4.3 Plano de discagem

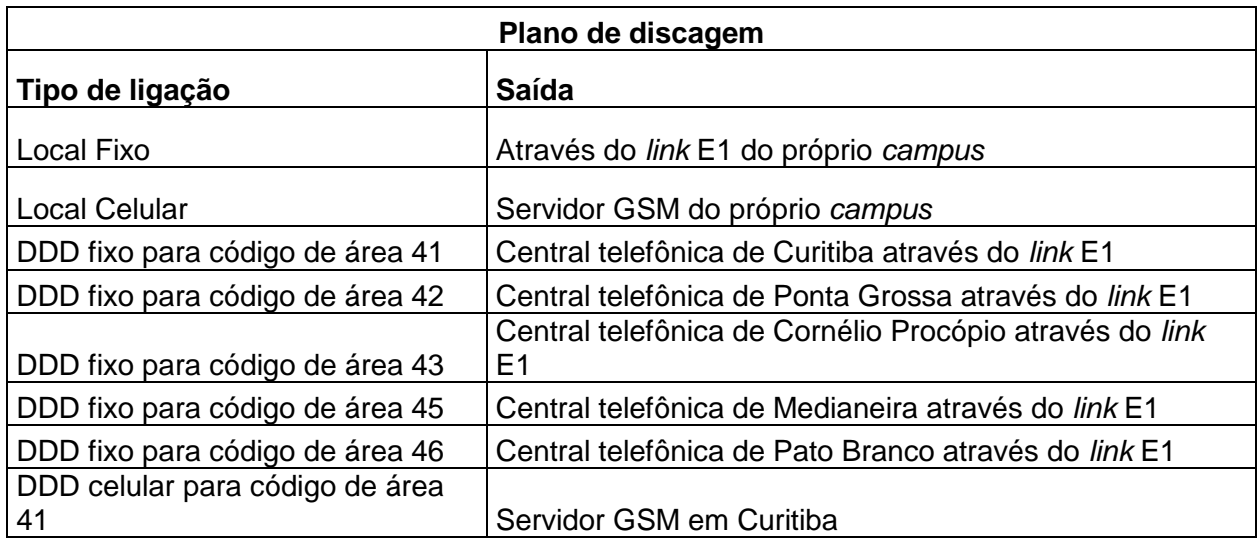

## QUADRO 3 - PLANO DE DISCAGEM CAMPO MOURÃO

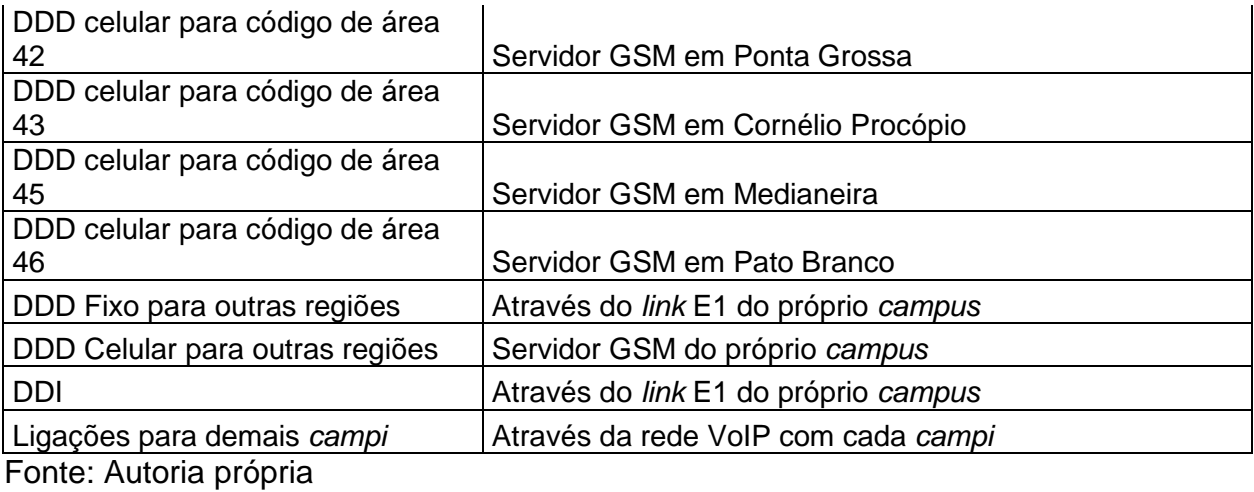

### 3.6.5 Investimento

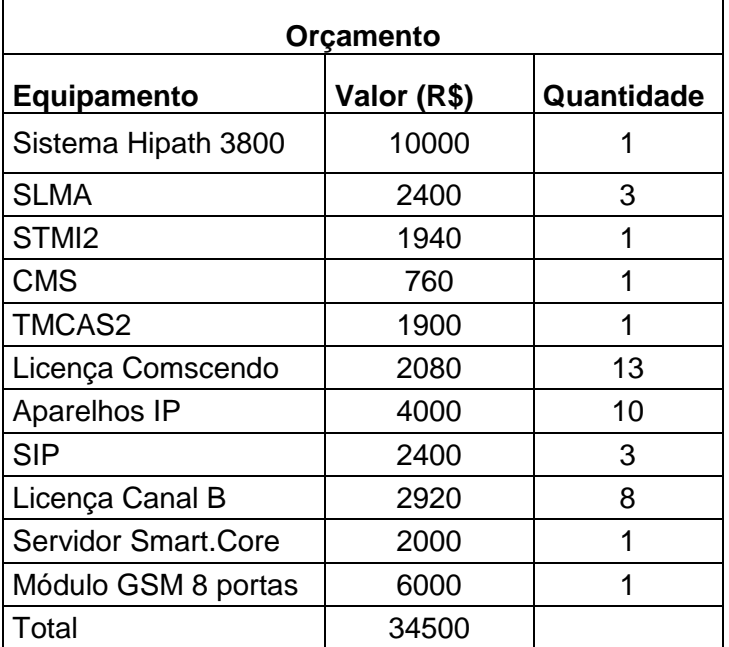

# QUADRO 4 - INVESTIMENTO CAMPO MOURÃO

Fonte: Autoria própria

# 3.7 CORNÉLIO PROCÓPIO

## 3.7.1 Características do *campus*

*Campus* em atividade desde de 1993, oferece um total de quinze cursos, dentre eles técnicos, de graduação e mestrados. Possui aproximadamente 260 servidores, dentro de uma área construída de vinte mil e cento e noventa metros quadrados (UTFPR-CORNÉLIO PROCÓPIO, 2014)

#### 3.7.2 Cenário atual

O *campus* dispõe atualmente de uma central telefônica Siemens Hipath 3800 (informações cedidas pelo DIRGTI), com um total de cento e quinze ramais ativos, um entroncamento E1 para saída de ligações fixas e três interfaces celulares.

#### 3.7.3 Cenário proposto

Para os usuários do sistema são propostos: a utilização de quatro ramais SIP *Wi-Fi* para usuários de que estejam sempre em deslocamento, como, as áreas de manutenção e biblioteca; vinte e cinco aparelhos IP fixo de protocolo proprietário para utilização dos gestores; e um sistema de URA para direcionamento de chamadas entrantes, por setor ou por ramal.

Em nível sistêmico, para saída de ligações fixas será utilizado o E1 atual e mais o de Londrina que será alocado nessa unidade, por questões de centralização, os quais, servirão para ligações que forem provenientes dos demais *campi* para o código de área 43, e todas as ligações fixas dos *campi* Apucarana e Londrina. Para ligações celulares os três troncos analógicos e suas respectivas interfaces de celular serão substituídas por uma interface GSM SIP com dez linhas de saída, o qual atuará no mesmo formato do *link* fixo, com todas as ligações celulares de Apucarana, Cornélio Procópio e Londrina saindo por ela e as ligações dos demais *campi* quando forem destinadas ao código de área 43.

#### 3.7.4 Características técnicas

### 3.7.4.1 Da central telefônica

Para suporte aos ramais tanto SIP *Wi-Fi* quanto os aparelhos IP fixos serão necessárias a aquisição de vinte e nove licenças de *Comscendo* e um módulo STMI2, que também será utilizado para prover a comunicação VoIP entre os *campi*. Para utilização do VoIP entre os *campi*, além do módulo STMI2 também se fazem

necessárias vinte licenças de canal B, para vinte conversações simultâneas, e um módulo CMS.

## 3.7.4.2 Da interface GSM SIP e URA

Para a interface GSM SIP e URA serão necessários um servidor padrão Smart.Core e um módulo GSM com dezesseis linhas.

### 3.7.4.3 Plano de Discagem

### QUADRO 5 - PLANO DE DISCAGEM CORNÉLIO PROCÓPIO

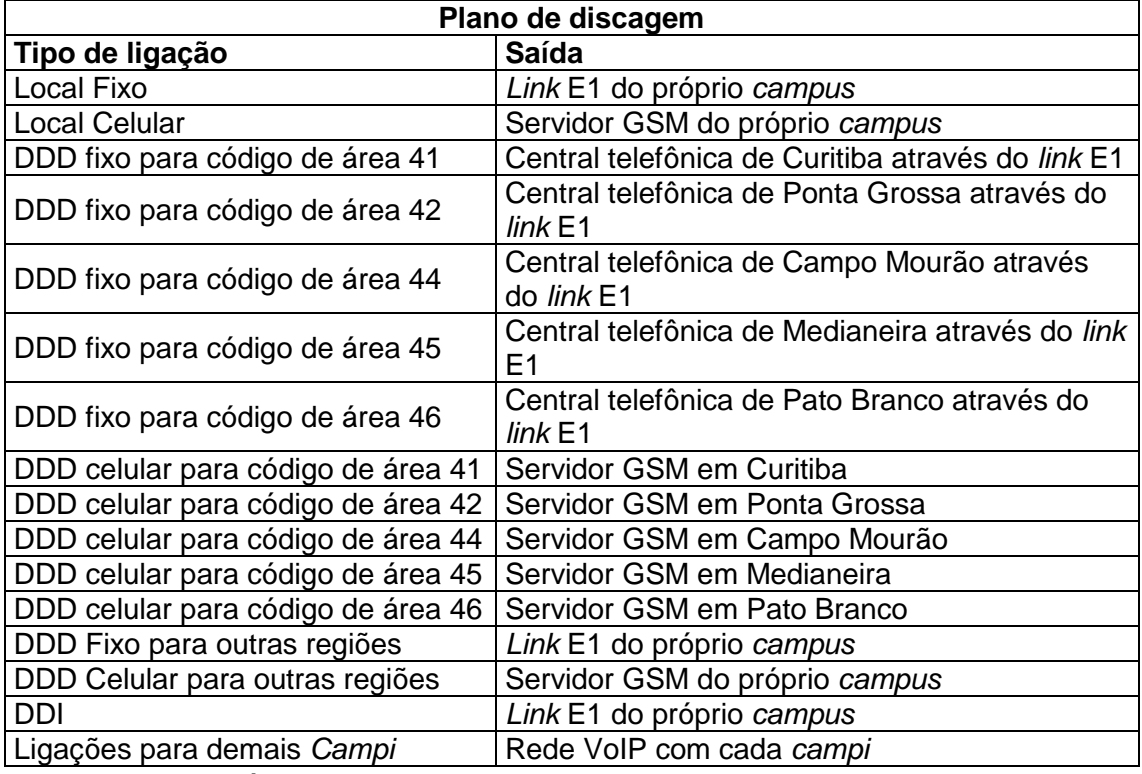

Fonte: Autoria própria

### 3.7.5 Investimento

## QUADRO 6 - INVESTIMENTO CORNÉLIO PROCÓPIO

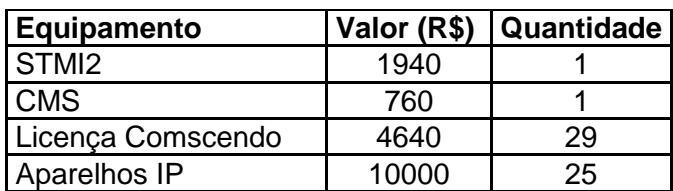

| l SIP                     | 3200  |    |
|---------------------------|-------|----|
| Licença Canal B           | 7300  | 20 |
| Servidor Smart.Core       | 2000  |    |
| Módulo GSM 8 portas       | 8000  |    |
| ⊺otal                     | 37840 |    |
| ,<br>$\sim$ $\sim$ $\sim$ |       |    |

Fonte: Autoria própria

## 3.8 CURITIBA

- 3.8.1 Características do *campus*
- 3.8.1.1 Sede Central

*Campus* inaugurado em 1909, com sede em um prédio da Praça Carlos Gomes, através do incentivo do governo federal, Escolas de Aprendizes Artífices**.** Em 1936, devido ao crescente número de novos alunos o *Campus* foi transferido para a Avenida Sete de Setembro com a Rua Desembargador Westphalen, onde permanece até hoje, cobrindo uma área de 25 mil metros quadrados, com quase 11 mil servidores. (UTFPR-CURITIBA, 2014).

A partir de 2005 passou a ser a Universidade Tecnológica Federal do Paraná, ofertando cursos de graduação (engenharias, tecnologias, bacharelado e licenciatura) e pós-graduação (especialização, mestrado e doutorado). (UTFPR-CURITIBA, 2014).

### 3.8.1.2 Sede Ecoville

*Campus* inaugurado em 2009, que devido ao aumento do número de alunos, houve a necessidade de expandir a área do *campus* Curitiba, dessa vez foi construído um novo prédio no bairro Ecoville. Em um primeiro instante apenas o departamento de civil está tendo aulas neste *Campus*. (UTFPR-CURITIBA, 2014).

Possui uma área de aproximadamente de 22,5 mil metros quadrados com pouco mais de mil servidores. (UTFPR-CURITIBA, 2014).

#### 3.8.2 Cenário atual

Conta com uma central telefônica privada Siemens Hipath 4000, com aproximadamente 600 ramais, sendo 52 desses ramais digitais e os demais ramais analógicos, dividido entre as duas sedes de Curitiba, para isso utiliza uma bandeja remota IPDA, na sede Ecoville. Possui dois *link*s E1 da Operadora OI e cinco interfaces GSM celular. Contudo a central não possui integração VoIP com as demais unidades (informações cedidas pelo DIRGTI).

#### 3.8.3 Cenário proposto

Por se tratar de uma unidade maior em número de servidores, e que também será utilizada como saída de ligações de todos os *campi* para ligações do código de área 41 será mantida a central telefônica Siemens Hipath 4000.

Em nível sistêmico são propostas, a retirada das cinco interfaces GSM celular utilizadas como saída de ligações para números celulares tanto locais como DDD, para adicionar a interface GSM SIP, serão reservados oito canais de ligações celulares, pois as demais unidades também irão utilizar essa estrutura para reduzir os custos de manutenção e tarifas desse tipo de ligação.

- 3.8.4 Características técnicas
- 3.8.4.1 Da Central Telefônica

Na central telefônica Siemens Hipath 4000, para a integração com os demais *Campi* e a centralização de saída de ligações, será necessária a aquisição de um modulo STMI4 e mais 38 licenças de *Comscendo*, para 30 ligações VoIP simultâneas e 8 ligações simultâneas para ligações celular.

## 3.8.4.2 Da interface GSM SIP e URA

Para interface GSM e URA serão necessários um servidor padrão Smart.Core com um módulo GSM de oito linhas.

## 3.8.4.3 Plano de discagem

## QUADRO 7 - PLANO DE DISCAGEM CURITIBA

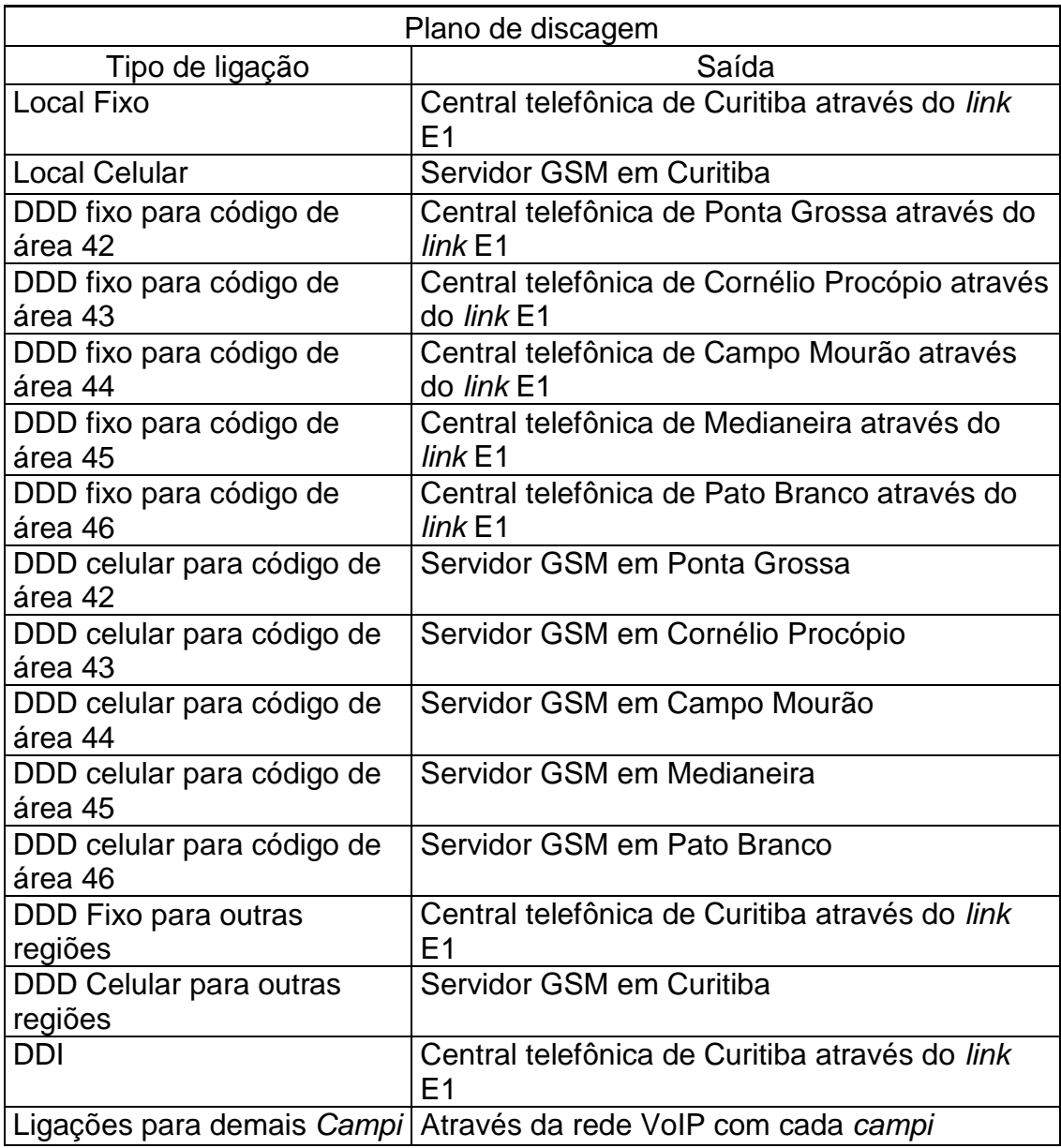

Fonte: Autoria própria

## 3.8.5 Investimento

## QUADRO 8 - INVESTIMENTO CURITIBA

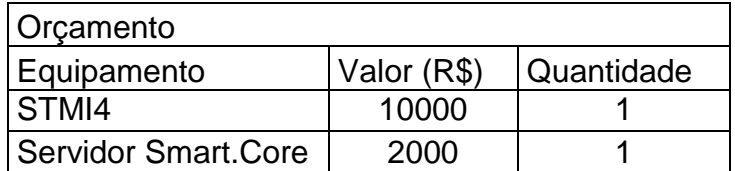

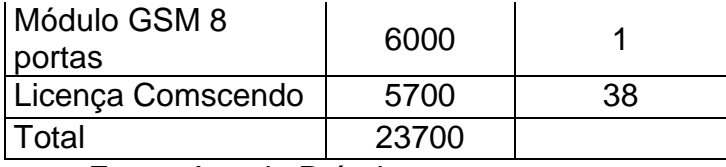

Fonte: Autoria Própria

## 3.9 DOIS VIZINHOS

### 3.9.1 Características do *campus*

*Campus* inaugurado em 1997, com o incentivo da UNED (Unidade de Ensino descentralizada), com três cursos voltados para área agrícola, setor primário. A unidade possui uma área de aproximadamente 15 mil metros quadrados, e cerca de 126 servidores. (UTFPR – Dois Vizinhos, 2014).

### 3.9.2 Cenário atual

Essa unidade possui uma central telefônica Philips Sopho IS300, contendo aproximadamente 130 ramais. Possui um *link* E1 para realizar ligações locais, celular, DDD tanto fixo com celular. A unidade não possui integração via VoIP com as demais localidades (informações cedidas pelo DIRGTI).

### 3.9.3 Cenário proposto

Utilizar a central telefônica Philips Sopho IS3000 que o *campus* possui para manter os ramais, e o *link* E1 para unidade realizar ligações locais e longas distancias, onde não existe unidade da instituição. As ligações celulares, tanto DDD quanto locais serão direcionadas para saída em Pato Branco, através do servidor GSM SIP. O sistema de URA também será utilizado do servidor Smart.Core da unidade de Pato Branco.

### 3.9.4 Características técnicas

### 3.9.4.1 Da central Telefônica

Na central telefônica Philips Sopho IS3000, para a integração com os demais *Campi* e a centralização de saída de ligações, será necessária a aquisição de uma unidade de *Gateway* Integrado ISG, para até 30 ligações VoIP simultâneas.

### 3.9.4.2 Plano de discagem

## QUADRO 9 - PLANO DE DISCAGEM DOIS VIZINHOS

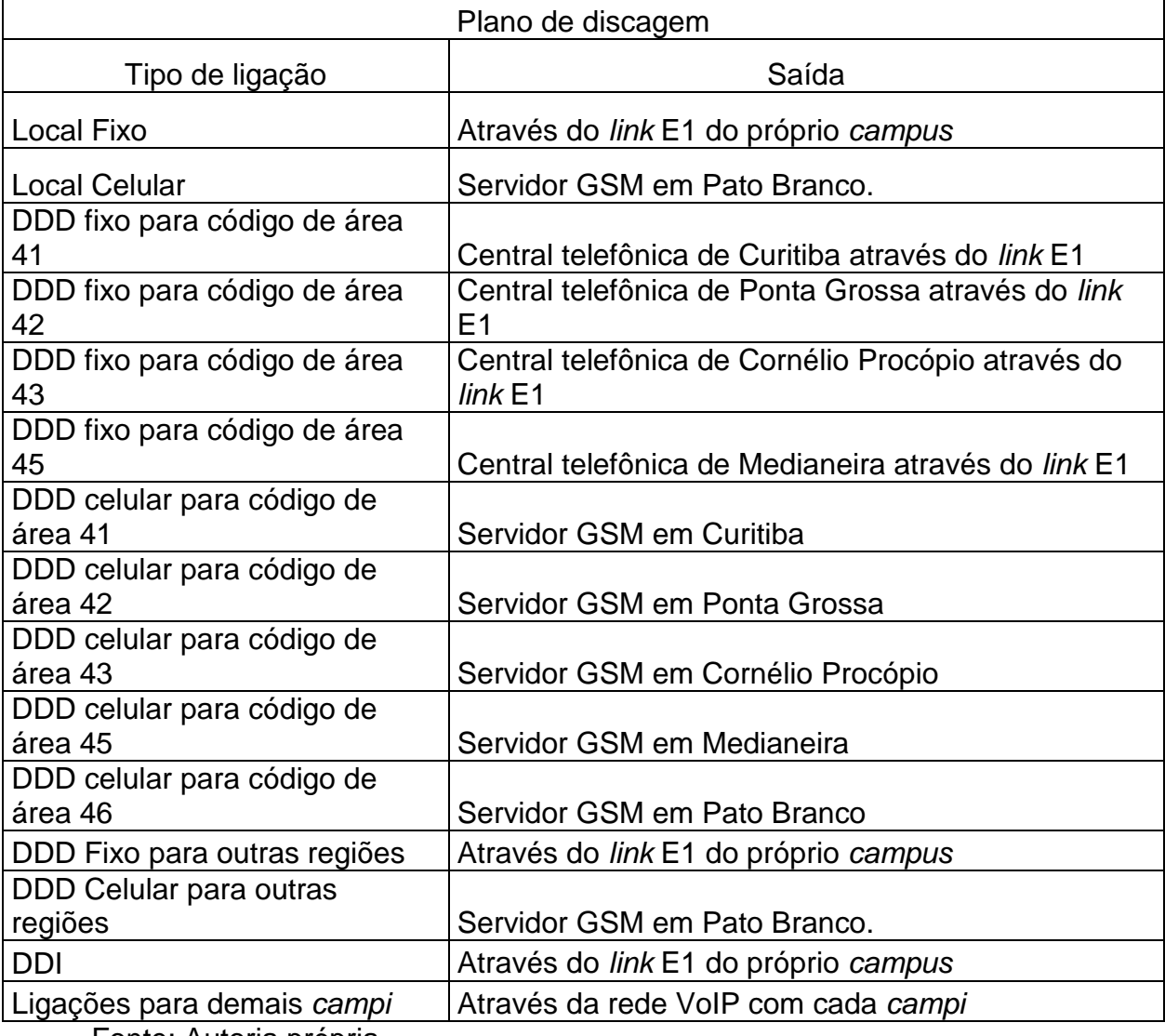

Fonte: Autoria própria

#### 4.1.1 Investimento

#### QUADRO 10 - INVESTIMENTO DOIS VIZINHOS

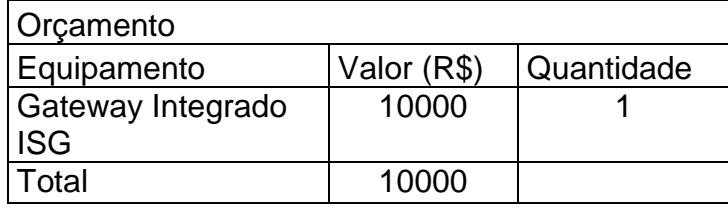

Fonte: Autoria própria

## 3.10 FRANCISCO BELTRÃO

#### 3.10.1 Características do *campus*

O *campus* possui quatro cursos, com uma extensão territorial de aproximadamente 15 mil metros quadrados, e cerca de 90 servidores. (UTFPR – Francisco Beltrão, 2014).

### 3.10.2 Cenário atual

Esta unidade possui uma central telefônica privada da marca Cisco, contudo as informações de modelo desta central não foram repassadas em tempo hábil para realização do projeto. Possui cerca de 90 ramais registrados na central, e também um *link* E1 para realizar ligações locais, DDD e DDI. Para as ligações celulares locais e DDD são utilizadas duas interfaces celular GSM. A unidade não possui integração via VoIP com as demais localidades (informações cedidas pelo DIRGTI).

#### 3.10.3 Cenário proposto

Será mantido cenário atual apenas configurando um entroncamento SIP de oito canais, por se tratar de uma central telefônica privada Cisco não será necessário adquirir módulos e nem licenças para esta expansão.

Não será proposto nenhum aparelho especifico, pois, a unidade utiliza os aparelhos modelo: CP-6901 e CP-3905, que já possuem facilidades e características agregadas.

No quesito sistêmico o *link* E1 será mantido na unidade, para as ligações locais e DDD fixas, onde não existe unidade da instituição. As interfaces de celular serão removidas, pois, as ligações celulares locais e DDD serão realizadas através do servidor GSM SIP localizado na unidade de Pato Branco. O sistema de URA também será utilizado do servidor Smart.Core da unidade de Pato Branco.

### 3.10.4 Características técnicas

### 3.10.4.1 Da central telefônica

As centrais telefônicas privadas Cisco, não necessitam de licenças e nem módulos específicos para podermos adicionar os oitos canais SIP para a interação com as demais unidades, bastando a configuração dos canais no equipamento.

### 3.10.4.2 Plano de discagem

### QUADRO 11 - PLANO DE DISCAGEM FRANCISCO BELTRÃO

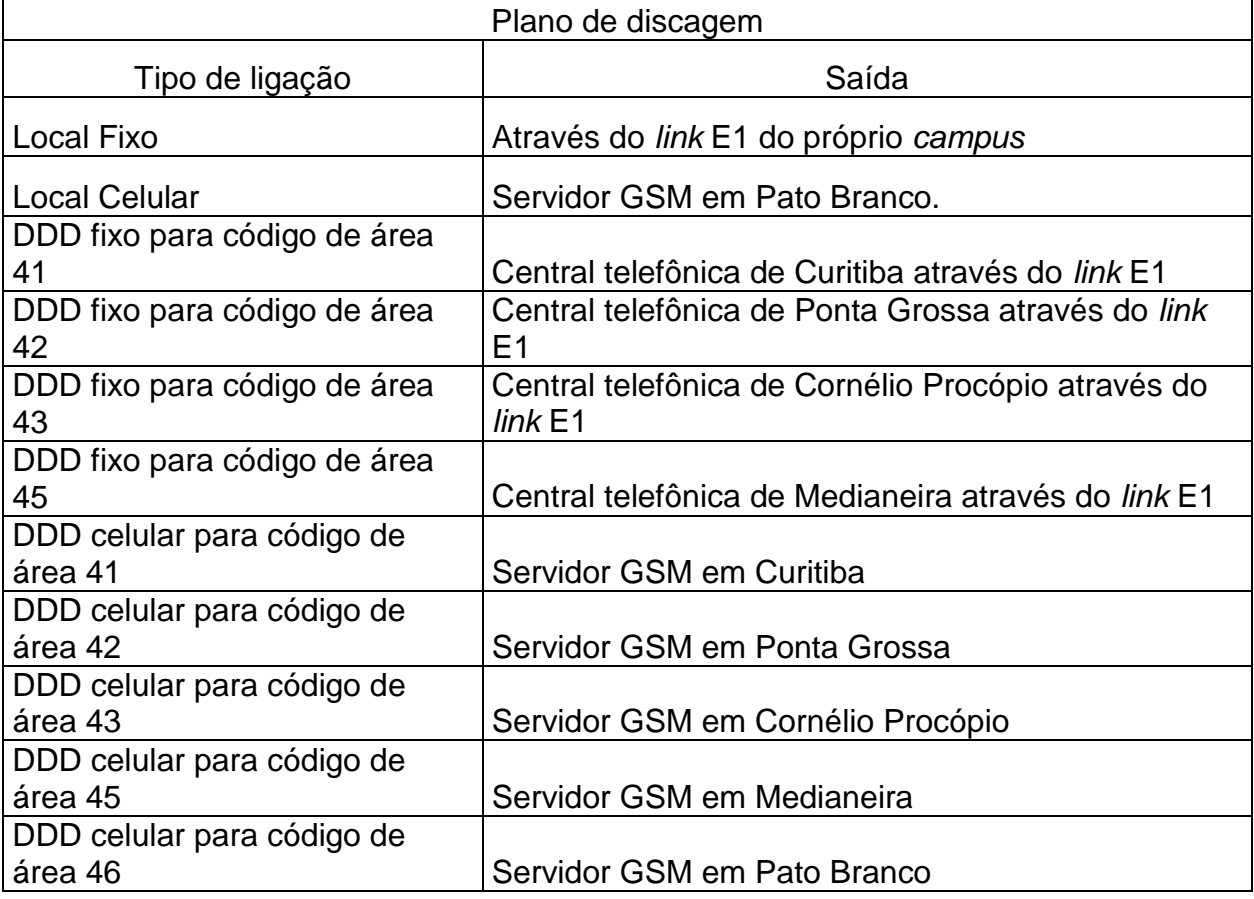

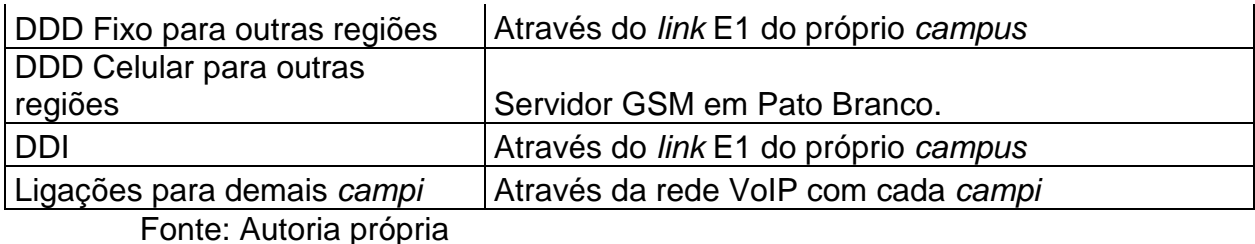

3.10.5 Investimento

Não será necessário nenhum investimento em produtos, pois, a unidade já possui suporte para a integração com as outras unidades.

## 3.11 GUARAPUAVA

### 3.11.1 Características do *campus*

O *campus* possui atualmente três cursos e uma extensão territorial de aproximadamente três mil metros quadrado, com cerca de 45 servidores. (UTFPR - Guarapuava)

3.11.2 Cenário atual

Atualmente a unidade possui uma central telefônica privada Siemens Hipath 1190 com aproximadamente 30 ramais, as informações com relação a entroncamentos E1 ou linhas analógicas não foram repassadas. A unidade não possui integração via VoIP com as demais localidades. (informações cedidas pelo DIRGTI)

### 3.11.3 Cenário proposto

Devido a central atual, não possuir suporte à tecnologia VoIP, será proposta uma central Siemens HiPath 3550, por suportar tecnologia híbrida, podendo utilizar tanto ramais analógicos, digitais e IP, e também suporte a troncos IP.

Em nível de usuários que necessitem de mais facilidades agregadas são propostos dois aparelhos digitais Siemens OpenStage 15 T.

Em nível sistêmico, para saída de ligações locais e DDD fixas será mantida a saída através das linhas da própria unidade. Para saída de ligações celulares locais,

DDD e atendimento automático ao usuário será utilizado um modulo de interface GSM SIP situado na unidade de Ponta Grossa.

- 3.11.4 Características técnicas
- 3.11.4.1 Da central telefônica

Para suporte aos aproximadamente 30 ramais serão necessários dois módulos SLAD16 com capacidade de 16 ramais para cada placa. A central telefônica já possui oito posições de ramais digitais disponível para atender aos usuários que necessitem de maior número de facilidades agregadas. Para o funcionamento dos entroncamentos com as outras unidades via VoIP será necessária a aquisição de um módulo HXGS3 e mais oito licenças de canal B, para oito conversações VoIP simultâneas, e um módulo CMS para sincronizar o *clock.*

### 3.11.4.2 Plano de discagem

#### QUADRO 12 - PLANO DE DISCAGEM GUARAPUAVA

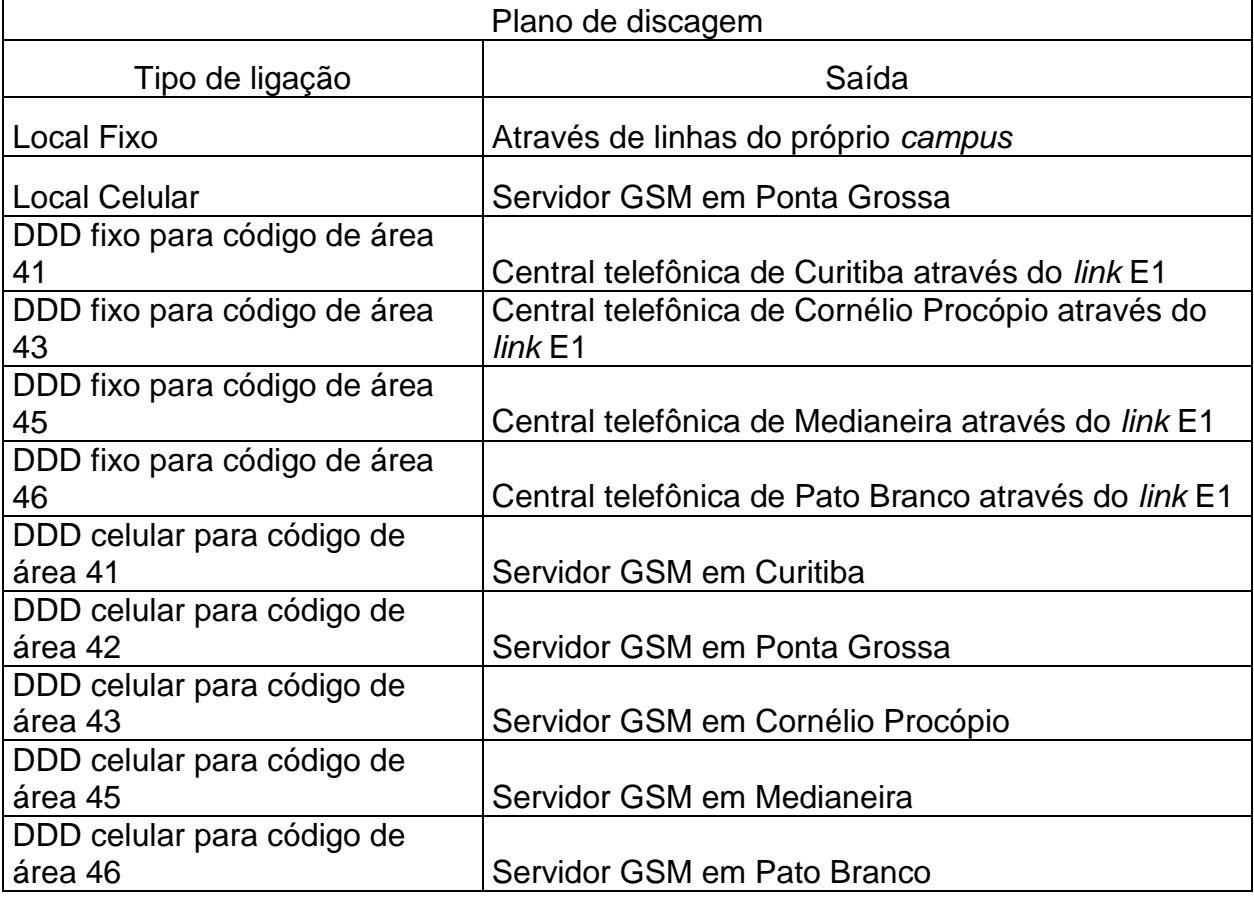

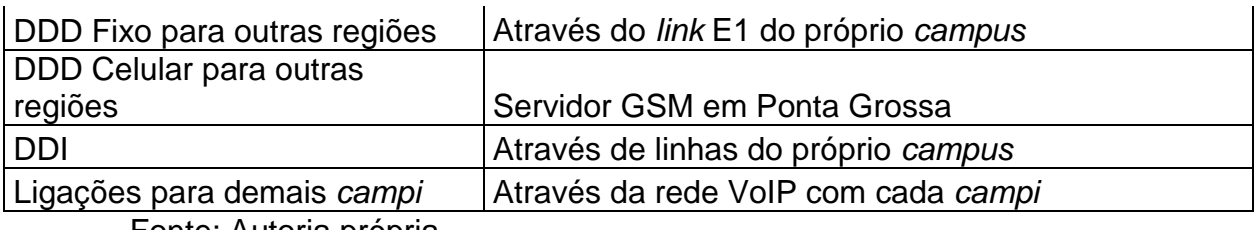

Fonte: Autoria própria

### 3.11.5 Investimento

### QUADRO 13 - INVESTIMENTO GUARAPUAVA

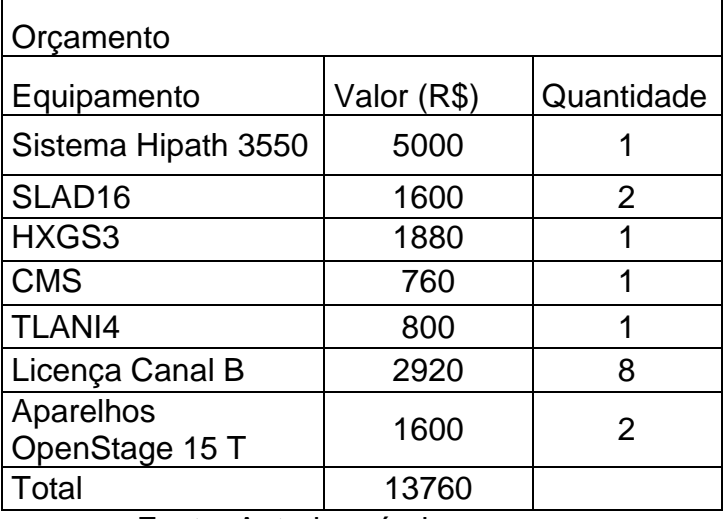

Fonte: Autoria própria

## 3.12 LONDRINA

### 3.12.1 Características do *campus*

*Campus* inaugurado em 2009, oferece seis cursos de graduação. Possui uma área construída de treze mil e trinta e seis metros quadrados, com um total de 52 servidores administrativos e 118 professores.

### 3.12.2 Cenário atual

Atualmente o *campus* possui uma central telefônica Siemens Hipath 3550 com um *link* E1 e duas interfaces de celular. O número de ramais do *campus* não foi informado. A unidade ainda está realizando testes com uma central telefônica Asterisk.

#### 3.12.3 Cenário proposto

Manter a central telefônica Siemens Hipath 3550, pois esta possui capacidade para o mundo analógico o qual ainda se faz necessário. No âmbito dos usuários colocar ramais IP fixos proprietários para os gestores e ramais SIP *Wi-Fi* para os servidores que necessitarem de maior mobilidade.

No quesito sistêmico o *link* E1 será remanejado para Cornélio Procópio, para centralização de chamadas, e a interface de celular será removida. Nesse caso as ligações fixas e móveis desse *campus* serão encaminhadas aos entroncamento E1 e servidor GSM SIP respectivamente em Cornélio Procópio. O sistema de URA também será utilizado do servidor Smart.Core da unidade de Cornélio Procópio.

#### 3.12.4 Características técnicas

3.12.4.1 Da central telefônica

Como não foi divulgada a quantia de ramais, será proposto um número semelhante à Apucarana devido ao número de servidores. Por tanto, quinze licenças de *Comscendo* serão necessárias para que suportem trezes ramais IP fixos e mais dois ramais SIP *Wi-Fi*. Um módulo HXGS3 deverá ser adquirido para funcionamento tanto dos ramais IP e SIP, quanto do VoIP com as demais unidades, o qual, também precisará de um módulo CMS e mais dezesseis licenças de Canal B.

#### 3.12.4.2 Plano de discagem

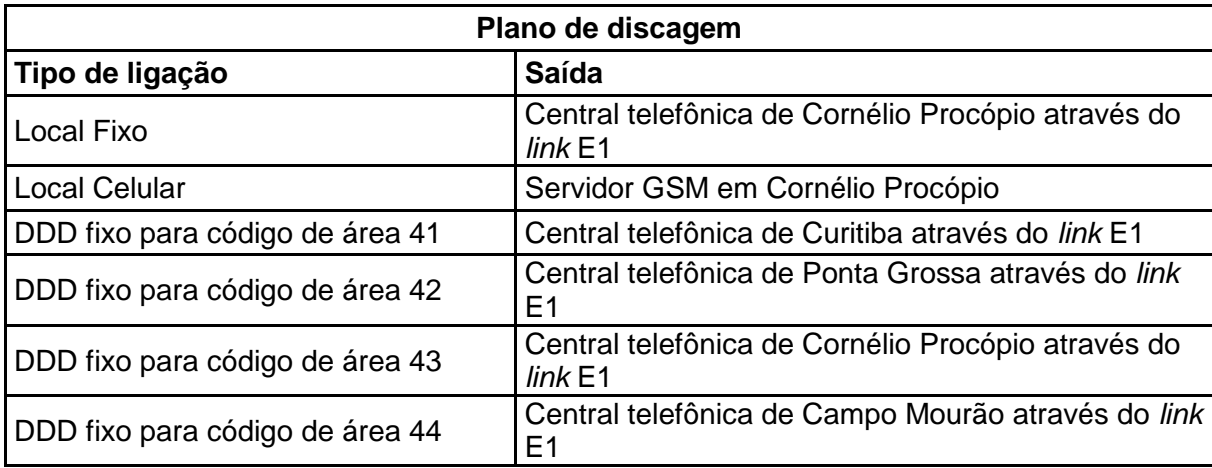

#### QUADRO 14 - PLANO DE DISCAGEM LONDRINA

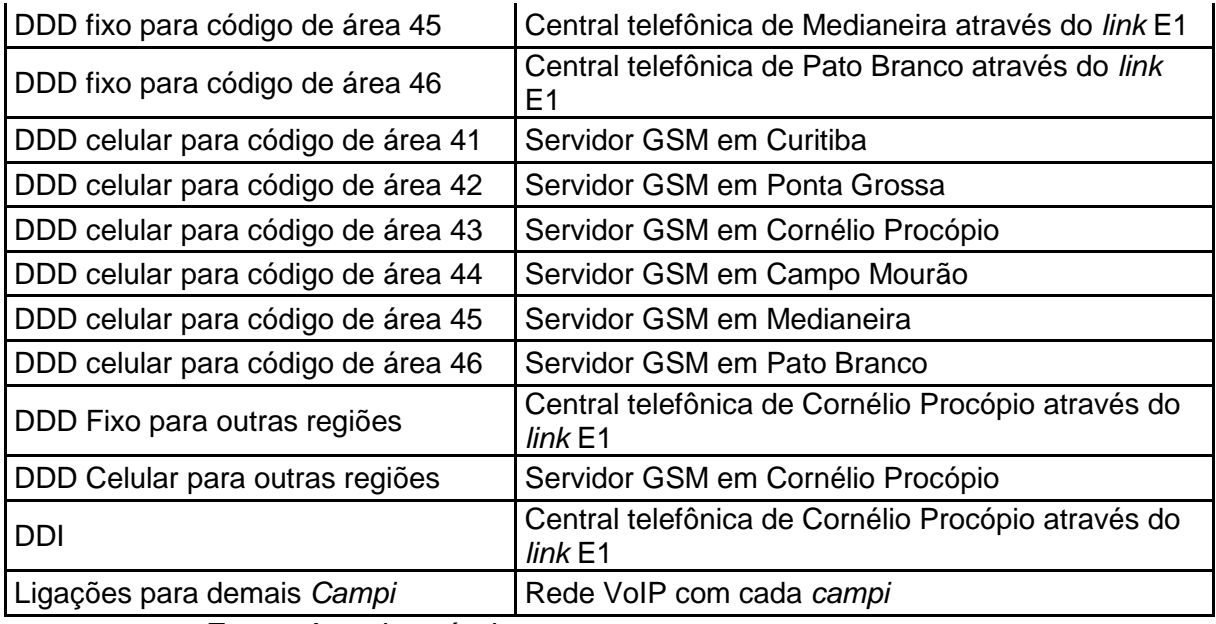

Fonte: Autoria própria

### 3.12.5 Investimento

## QUADRO 15 - INVESTIMENTO LONDRINA

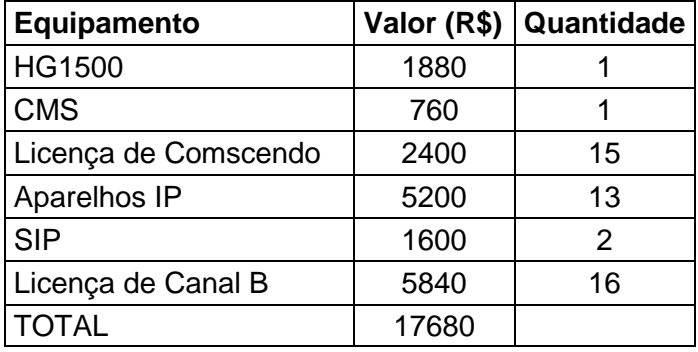

Fonte: Autoria própria

## 3.13 MEDIANEIRA

### 3.13.1 Características do *campus*

Inaugurado em 1990 com um total de doze cursos, em uma área de vinte sete mil trezentos e treze metros quadrados. Possui atualmente 284 servidores, que dentre estes 98 são técnicos administrativos e 186 professores.

#### 3.13.2 Cenário atual

O *campus* possui uma central telefônica Siemens Hipath 3800, com cento e setenta e quatro ramais, porém não foram divulgados o número de *link*s E1 ou interfaces de celular disponíveis nessa unidade.

#### 3.13.3 Cenário proposto

Essa unidade servirá de saída de ligações do *campus* Toledo e também saída para todas as ligações provenientes dos demais *campi* para a região do código de área 45.

Em nível de usuários serão propostos ramais SIP *Wi-Fi* e IP fixo, bem com sistema de URA para direcionamento de chamadas de entrada.

Em nível sistêmico, as ligações de saída utilizarão o *link* E1 e a interface GSM SIP para ligações fixas e celulares respectivamente.

#### 3.13.4 Características técnicas

#### 3.13.4.1 Da central telefônica

Estão sendo propostos dezesseis aparelhos IP fixos e dez aparelhos SIP, para tanto, serão necessárias vinte e seis licenças de *Comscendo* e um módulo STMI2. Para capacidade de interligação em rede, via VoIP, com os demais *campi* serão necessárias trinta licenças de canal B e um módulo CMS. Para saída de ligações fixas será utilizado o entroncamento E1 da própria unidade.

#### 3.13.4.2 Da interface GSM SIP e URA

Para interface GSM e URA serão necessários um servidor padrão Smart.Core com um módulo GSM de oito linhas.

## 3.13.4.3 Plano de discagem

## QUADRO 16 - PLANO DE DISCAGEM MEDIANEIRA

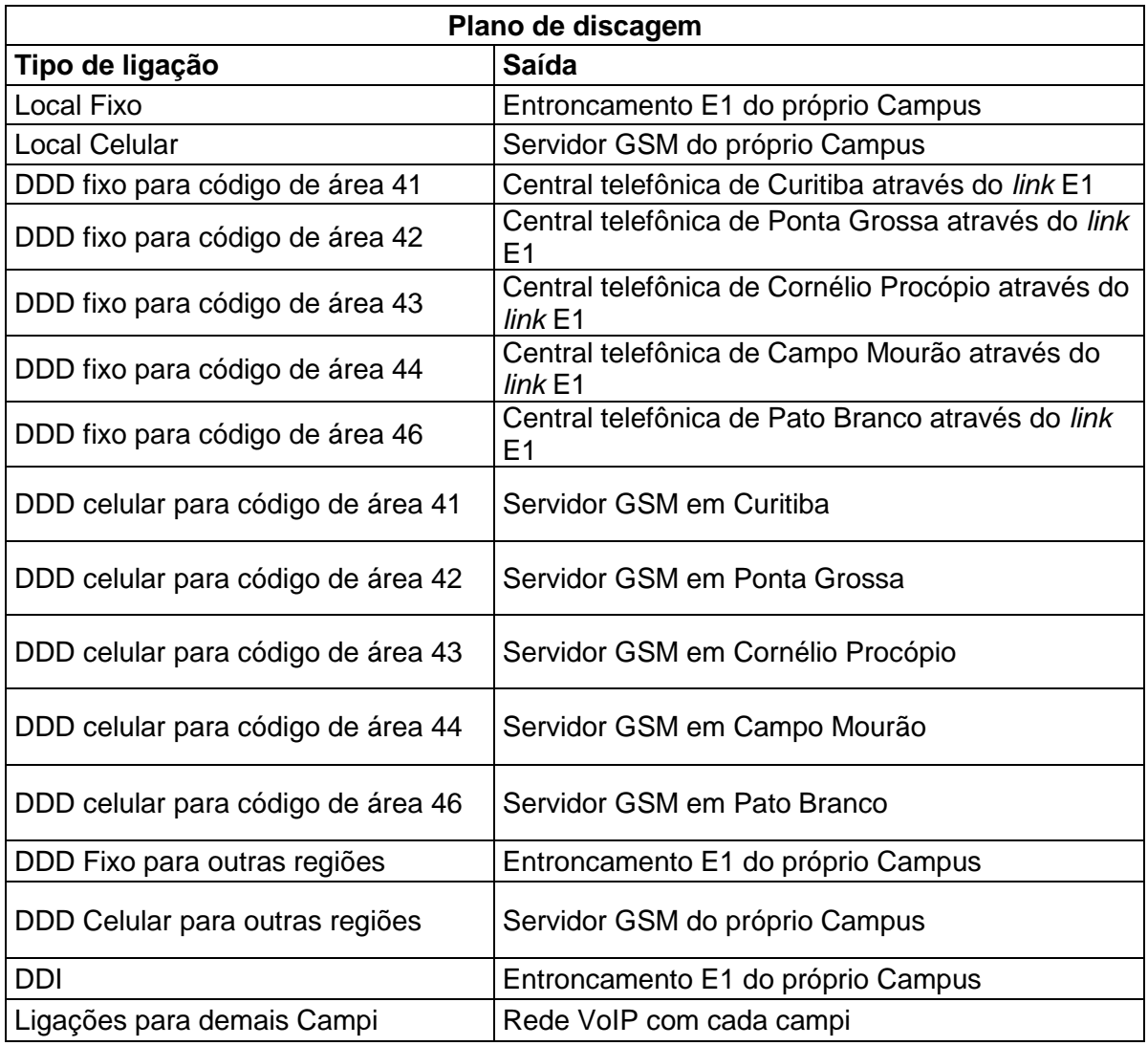

Fonte: Autoria própria

## 3.13.5 Investimento

## QUADRO 17 - INVESTIMENTO MEDIANEIRA

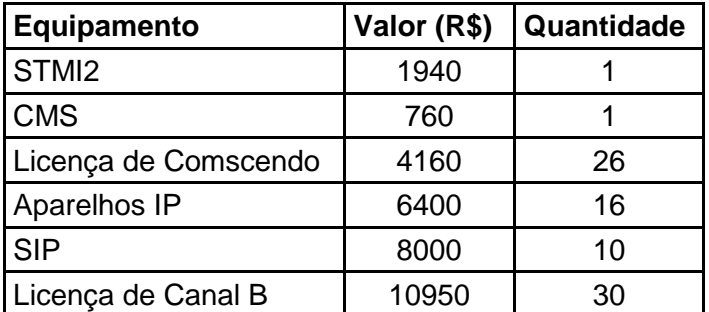

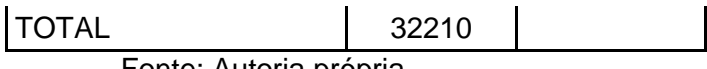

Fonte: Autoria própria

## 3.14 PATO BRANCO

3.14.1 Características do *campus*

*Campus* inaugurado em 1993, com o incentivo da parceria entre o Programa de Expansão e Melhoria do Ensino Técnico e a prefeitura de Pato Branco, atualmente o unidade conta com um curso técnico, dois cursos de tecnologia, oito cursos de bacharelado, dois cursos de licenciatura e alguns cursos de pós-graduação.

O *campus* possui uma área de aproximadamente quarenta e seis mil metros quadrados, e cerca de trezentos e cinquenta funcionários. (UTFPR – Pato Branco)

### 3.14.2 Cenário atual

Atualmente o *Campus* possui uma central telefônica privada Panasonic KX-TDE600BR com aproximadamente 200 ramais e dois *link*s E2 da operadora OI, para ligações fixas e mais 16 linhas analógicas e três interface celular GSM, para ligações celulares e DDD celular. A unidade não possui integração via VoIP com as demais localidades. (informações cedidas pelo DIRGTI)

### 3.14.3 Cenário proposto

Essa unidade servirá de saída de ligações dos *campi* Dois Vizinhos e Francisco Beltrão e também para saída de todas as ligações provenientes dos demais *campi* para a região do código de área 46.

Em nível sistêmico, as ligações fixas de saída utilizarão além dos *link*s E1 já existentes, também um novo E1 à ser adquirido. Para as ligações celulares serão substituídas as três interfaces GSM celular por um servidor GSM SIP, com capacidade para oito ligações simultâneas além das facilidades de correio de voz e URA integrada para direcionamento das chamadas.

Para a integração com as outras unidades será necessário adquirir licenças e um modulo para ampliação de canais de tronco SIP, não sendo necessário adquirir placas para esta solução.

#### 3.14.4 Características técnicas

### 3.14.4.1 Da central telefônica

Para integração VoIP com as outras unidades será necessário adquirir dezesseis licenças de entroncamento IP KX-TDA0490 juntamente com uma placa KX-TDE0111 (módulo já possui dezesseis licenças de tronco integrado), para ativar 32 ligações simultâneas através da integração entre as unidades.

Para adicionar mais um módulo E1 será necessário módulo KX-TDA0188XJ.

### 3.14.4.2 Da interface GSM SIP e URA

Para a interface GSM SIP e URA serão necessários um servidor padrão Smart.Core e um módulo GSM com dezesseis linhas.

#### 3.14.5 Plano de discagem

### QUADRO 18 - PLANO DE DISCAGEM PATO BRANCO

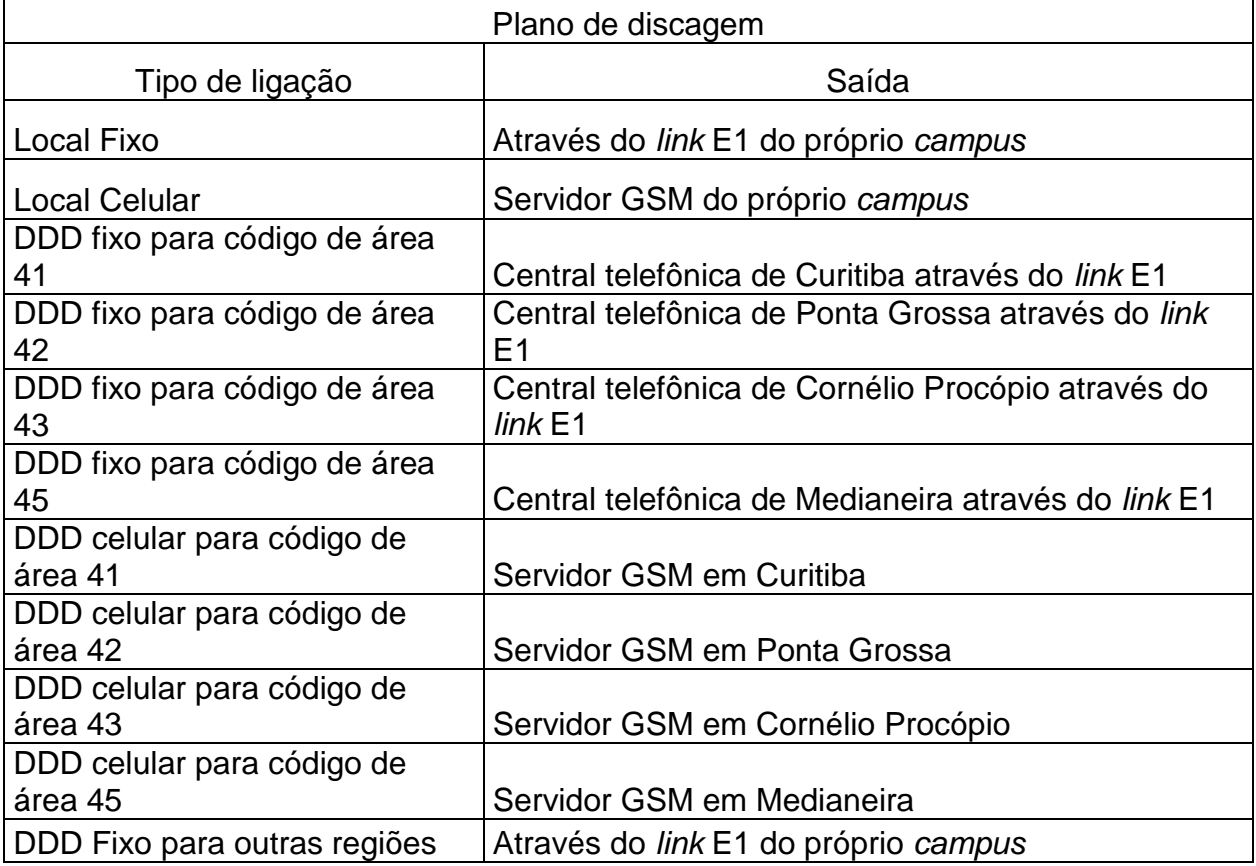

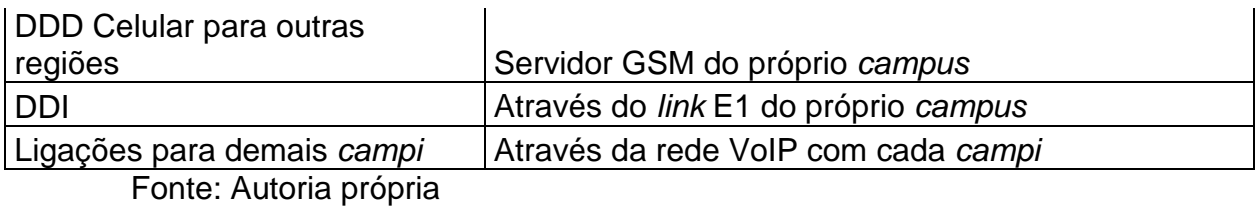

### 3.14.6 Investimento

### QUADRO 19 - INVESTIMENTO PATO BRANCO

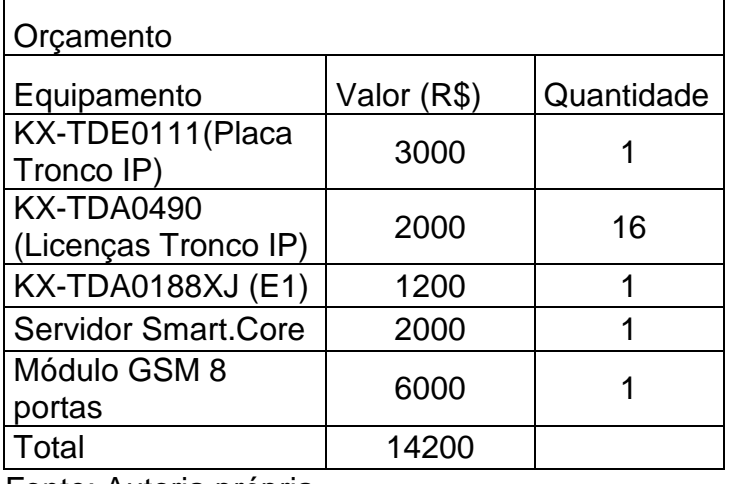

Fonte: Autoria própria

## 3.15 PONTA GROSSA

### 3.15.1 Características do *campus*

*Campus* inaugurado em 1992, com o incentivo do Ministério da Educação, a unidade possui uma área de 154 mil metros quadrados, e aproximadamente 124 servidores. Atualmente conta com dez cursos de graduação e três cursos de pósgraduação. (UTFPR – Ponta Grossa, 2014)

3.15.2 Cenário atual

A unidade possui uma central totalmente analógica Digitro BX20, com capacidade para 124 ramais, um *link* E1 para realizar ligações fixas, duas interfaces de celular, e cinco linhas analógicas. A unidade não possui integração via VoIP com as demais localidades. (informações cedidas pelo DIRGTI)

#### 3.15.3 Cenário proposto

Devido a central atual, não possuir suporte à tecnologia VoIP, e por se tratar de uma unidade maior em número de servidores, e que também será utilizada como saída de ligações de todos os *campi* para ligações do código de área 42, está sendo proposto a utilização do equipamento Siemens Hipath 3800, pois é uma central com suporte de tecnologia híbrida, podendo utilizar tanto ramais analógicos (para aproveitamento dos atuais), digitais e IP, e também suporte a troncos IP.

Para suporte aos usuários esse sistema deverá comportar, cento e vinte ramais analógicos, quinze ramais IP fixo de protocolo proprietário para os gestores que necessitam de mais facilidades agregadas, e cinco ramais *Wi-Fi* SIP móveis para os bibliotecários e manutenção.

Em nível sistêmico, para saída de ligações fixas, serão utilizados o *link* E1 da unidade, e retiradas as cinco linhas analógicas atuais. Com relação à saída de ligações celulares, serão retiradas as duas interfaces GSM celular atual e proposto, um módulo de interface GSM SIP para comportar cinco linhas de saída, alem de possuir a função de URA, que fará o atendimento de chamadas automaticamente.

3.15.4 Características técnicas

3.15.4.1 Da central telefônica

Para suporte aos cento e vinte ramais analógicos serão necessários cinco módulos SLMA com capacidade de vinte e quatro ramais cada. Para suporte aos quinze ramais IP fixos e cinco ramais SIP *Wi-Fi*, serão necessárias vinte licenças de *Comscendo* e um módulo STMI2 (que também dará suporte para implementação do VoIP entre os *campi*). Para implementação do VoIP, serão necessárias oito licenças de canal B, para oito conversações simultâneas, e um módulo CMS para sincronização do *clock* com os demais equipamentos interligados.

#### 3.15.4.2 Dos terminais

Para os usuários dos ramais IPs fixos serão utilizados aparelhos Siemens OpenStage 15 HFA para que haja suporte maior de facilidades, pois, serão utilizados por gestores no geral. Para os usuários dos ramais SIP *Wi-Fi* serão utilizados

aparelhos Unidata WPU-7800, de modo a proporcionar maior mobilidade e funcionamento onde quer que exista um ponto de acesso à rede sem fio do *campus*

### 3.15.4.3 Da interface GSM SIP e URA

Para interface GSM e URA serão necessários um servidor padrão Smart.Core com um módulo GSM de oito linhas.

### 3.15.5 Plano de discagem

# QUADRO 20 - PLANO DE DISCAGEM PONTA GROSSA

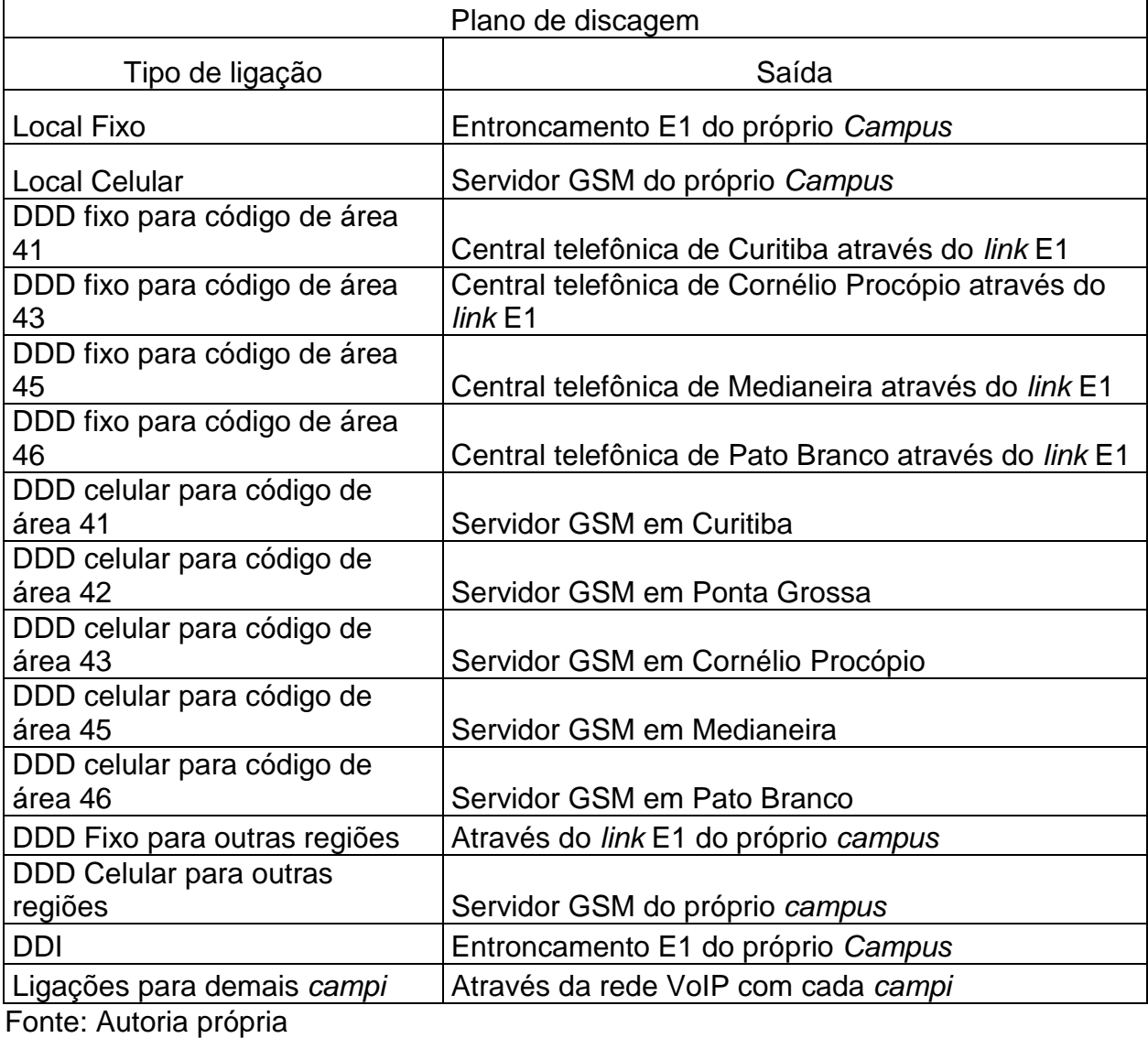

#### 3.15.6 Investimento

### QUADRO 21 - INVESTIMENTO PONTA GROSSA

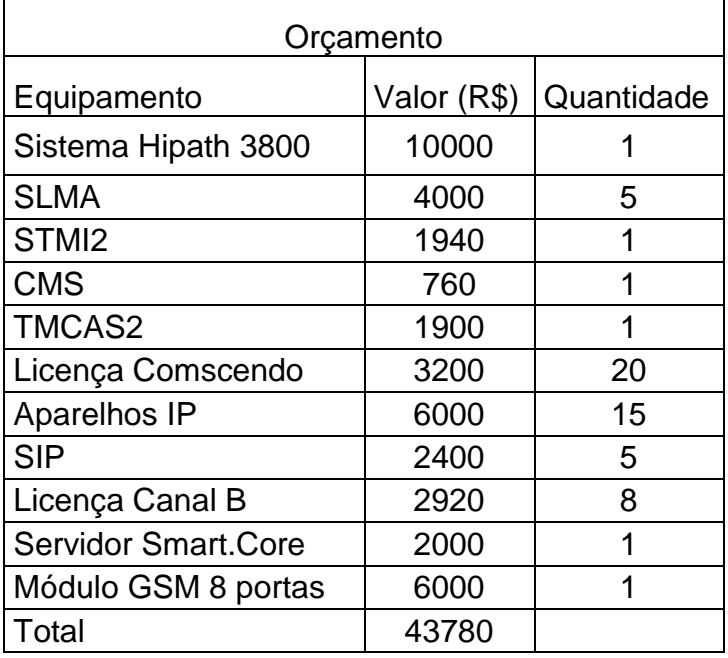

Fonte: Autoria própria

## 3.16 TOLEDO

### 3.16.1 Características do *campus*

*Campus* inaugurado em 2007, possui cinco cursos, abrigados em uma área construída de seis mil novecentos e cinquenta e três metros quadrados. Possui atualmente 105 servidores.

### 3.16.2 Cenário atual

Essa unidade possui uma central telefônica Siemens Hipath 3550, contendo aproximadamente 60 ramais. A informação com relação a entroncamentos E1 ou linhas analógicas não foram repassadas.

#### 3.16.3 Cenário proposto

Utilizar a central telefônica Siemens Hipath 3550 que o *campus* possui apenas para manter os ramais, e fazer com que a saída de ligações para a rede pública, tanto celulares quanto fixas sejam direcionadas para a central de Medianeira, saindo pelo servidor GSM SIP e entroncamento E1 respectivamente. Para os usuários utilizar ramais IP fixo para os gestores e ramais SIP *Wi-Fi* para os servidores que necessitarem de mobilidade.

O sistema de atendimento automático de chamadas (URA) também será centralizado no Smart.Core da unidade de Medianeira.

3.16.4 Características técnicas

3.16.4.1 Da central telefônica

Para os usuários, serão necessárias onze licenças de *Comscendo*, sendo que sete serão para ramais IP fixos e quatro para ramais SIP *Wi-Fi* e um módulo HXGS3. Para interligação VoIP com os demais *campi* serão necessários um módulo CMS, e mais oito licenças de canal B.

#### 3.16.4.2 Plano de discagem

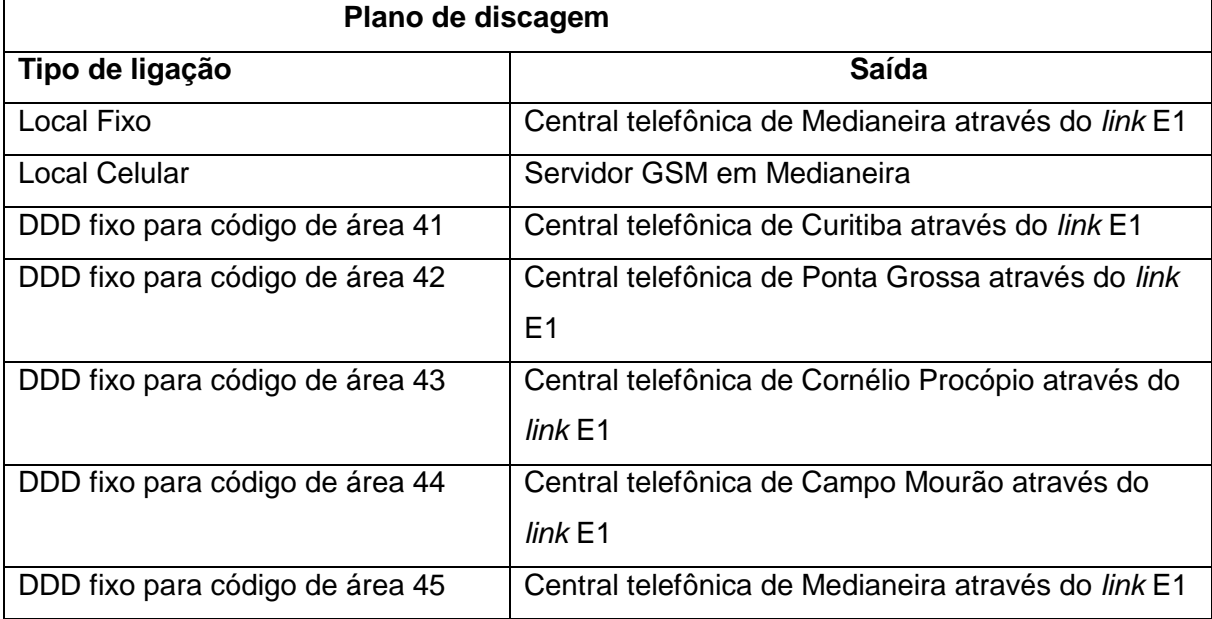

#### QUADRO 22 - PLANO DE DISCAGEM TOLEDO

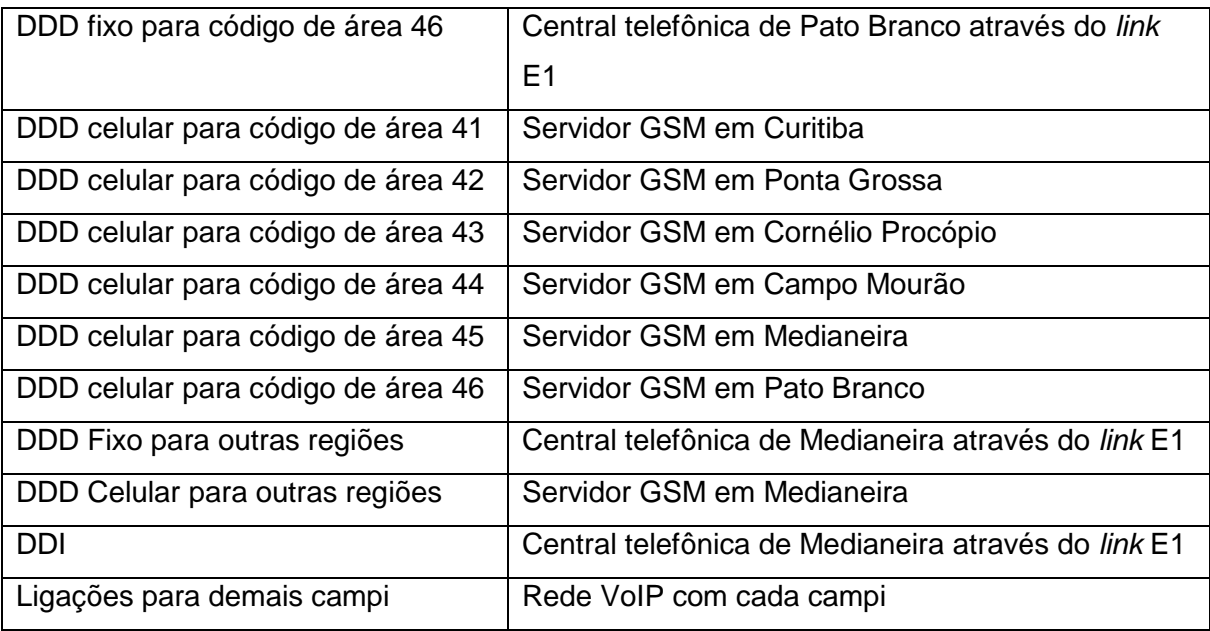

Fonte: Autoria própria

### 3.16.5 Investimento

### QUADRO 23 - INVESTIMENTO TOLEDO

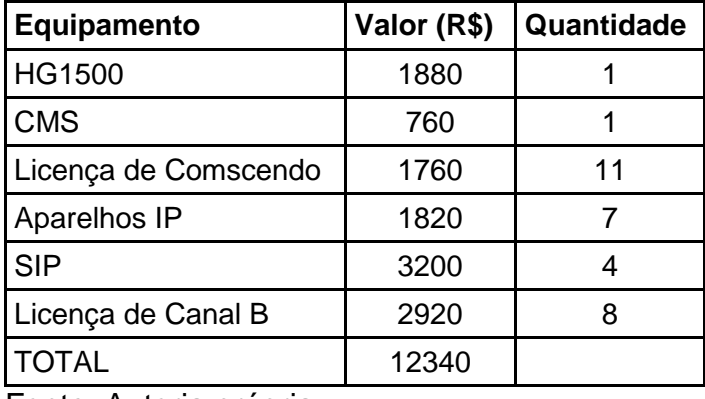

Fonte: Autoria própria

# 3.17 PROPOSTA DE MELHORIA DE PROJETO *WEB COLLABORATION*

Durante a realização do projeto foi identificada a necessidade, dos professores, alunos de mestrado, doutorado, e reitores, se comunicarem, darem aulas e fazerem reuniões com pessoas de outras unidades da UTFPR. Porém, atualmente a única forma que isso pode ocorrer é através de viagens ou áudio conferências, às quais se tornam onerosas e por vezes pouco produtivas.

Para sanar esse tipo de falha o mercado de tecnologia de comunicações, disponibiliza um conceito chamado de *Web Collaboration.*

#### 3.17.1 Conceito

*Web Collaboration* trata basicamente de realizar uma sala de conferência, com vídeo, áudio, compartilhamento de arquivos e áreas de trabalhos de computadores, *chat* e interatividade. Tudo isso a partir de computadores, celulares *smartphones* e *tablets* (SIEMENSADAPT, 2014)*.*

#### 3.17.2 Funcionamento

Para funcionamento de um sistema de *Web Collaboration* é necessário que exista um servidor dedicado, no qual abrigará o gerenciamento e a solução propriamente dita, os *clients*, que podem ser instalados em computadores, *smartphones* e *tablets*, que servirão para que os utilizadores do sistema iniciem a colaboração, e acesso à *internet* (SIEMENSADAPT, 2014).

Para iniciar uma colaboração um dos *clients* cria uma sala de conferência, onde são colocados participantes pré-definidos, o *client* que cria a sala é chamado de administrador da sala. Esses participantes recebem um *e-mail* contendo um endereço *web* para a sala de conferência, essa sala de conferência pode conter a área de trabalho em tempo real da máquina do administrador, uma câmera filmando o próprio administrador ou outro cenário, ou apenas um *chat*. Em todas as opções de sala a interatividade é possível (caso o administrador da sala permita), essa interatividade pode se dar, através de transferência de arquivos entre os participantes da sala, um clique do *mouse* para apontar algo, desenhar, ou criar balões de texto na imagem mostrada na sala de conferência. Todas essas ferramentas foram criadas com o intuito de se fazer reuniões, conferências, aulas e palestras à distância (SIEMENSADAPT, 2014).

#### 3.17.3 Cenário proposto

Implementação da solução de *Web Collaboration* da Siemens, chamada de OpenScape Web Collaboration. Foi optada por essa solução devido ao seu mais baixo custo de implementação inicial, ficando em torno de R\$ 3200,00 (informação cedida pela Sigmafone Telecomunicações) o *software* e mais duzentas e cinquenta licenças para participantes, ou seja, duzentos e ciquenta participantes em uma sala de colaboração, o que atenderia a necessidade da instituição até mesmo para palestras à distância.

#### 3.17.4 Premissas

Para que essa solução, funcione adequadamente será necessária a aquisição de um servidor Xeon de 3 GHz, com pelo menos 4 GB RAM, placa de rede *Gigabit Ethernet* e pelo menos 30 GB de disco livres para armazenamento. Também é possível realizar a instalação em ambiente virtualizado, desde que utilizando um *software* VMware ESX 5.x. Para ambos os casos são explicitamente necessários os sistemas operacionais Microsoft Windows Server 2003, 2008 ou 2012 (UNIFY, 2014, p. 16).

## **4. CONCLUSÃO**

Este trabalho apresentou o desenvolvimento de um projeto para otimização da rede de voz da UTFPR, sugerindo uma proposta de baixo impacto na estrutura atual, para que não se tornasse oneroso financeira e culturalmente.

Através do estudo realizado, pode-se constatar do ponto de vista tecnológico que, mesmo em ambientes de tecnologia de voz obsoletas ainda se torna viável criar uma forma de estrutura que permita a integração de serviços em uma rede de voz. Além de provar que a convergência das redes de voz e dados é iminente e necessária, para melhor aproveitamento de recursos, custos, centralização de serviços e facilidade de manutenção.

Do ponto de vista de gerenciamento de projetos, pode-se constatar inúmeras dificuldades, que vão desde, não receber as informações do cenário atual do projeto, até mesmo a inconsistência dessas informações, e cenários tão obsoletos que nem mesmo se encontram manuais dos equipamentos. Porém, em contra partida a essa dificuldade, o mercado possibilita soluções de diversas aplicações. Dessa forma, existem soluções específicas e de baixo custo para diversos cenários e situações.

Também foi possível visualizar que o sucesso de um projeto, não consiste de sempre colocar uma solução de alta tecnologia e altos custos, mas sim, de conhecer o cliente e entender realmente sua necessidade, e isso só pode acontecer através de muita interação, como foi o caso da solução de *Web Collaboration*.

# **REFERÊNCIAS**

CISCO. **CISCO PRIME PARA EMPRESAS** . Disponível em:

<http://www.cisco.com/web/BR/solucoes/borderless/solutions.html> Acesso em 04 de mar. 2014

CISCO UNIFIED. **Cisco Unified SIP Phone 3905 Data Sheet.** Disponível em: <http://www.cisco.com/c/en/us/products/collateral/collaboration-endpoints/unified-sipphone-3905/data\_sheet\_c78-651588.html>. Acesso em 04 de mar. 2014.

CISCO UNIFIED. **Cisco Unified IP Phone 6901 Data Sheet.** Disponível em: < http://www.cisco.com/c/en/us/products/collateral/collaboration-endpoints/unified-ipphone-6901/data\_sheet\_c78-584412.html>. Acesso em: 04 de mar. 2014.

FILIPPETTI, Marco A. **CCNA 4.1: Guia Completo de Estudo**. Florianópolis: Visual Books, 2008.

FLOOD, J.E. **Telecommunications Switching, Traffic and Networks**. New York: Prince-Hall, 1995.

HWCT. **Cisco Call Manager Express.** Disponível em: <http://hcwt.com/images/cisco/cisco-callmanager-express.jpg>. Acesso em 28 de fev. 2014.

IEEE. **ISDN**. Disponível em: <http://technav.ieee.org/tag/1004/isdn>. Acesso em 22 de out. 2013

IETF. **BGP/MPLS IP Virtual Private Networks (VPNs).** Disponível em: <http://tools.ietf.org/html/rfc4364>. Acesso em 23 de out. 2013

IETF. **RFC3261 – Session Initiation Protocol.** Disponível em: <http://www.ietf.org/rfc/rfc3261.txt>. Acesso em: 13 de out. 2013.

### INTELBRAS. **Centrais Analógicas.** Disponível em

<http://www.intelbras.com.br/Produtos/Telecomunicacoes/Centrais/Analogicas> Acesso em 11 de out. 2013.

INTELBRAS. **Manual Impacta 220**. Disponível em: <http://www.intelbras.com.br/Produtos/Telecomunicacoes/Centrais/Hibridas/Impacta-220>. Acesso em: 13 de out. 2013.

INTELIG. *Link* **Dedicado.** Disponível em: <http://www.*link*dedicadointelig.com.br/*link*-dedicado/>. Acesso em 23 de out. 2013

IPARDES, Caderno Estatístico Município de Apucarana. Disponível em: <http://www.ipardes.gov.br/cadernos/Montapdf.php?Municipio=86800>. Acesso em 27 de fev. 2014.

ITU-T. **Definition of "Open Standards"**. Disponível em: <http://www.itu.int/en/ITU-T/ipr/Pages/open.aspx>. Acesso em 11 de out. 2013.

ITU-T. **SERIES H: AUDIOVISUAL AND MULTIMEDIA SYSTEMS Infrastructure of audiovisual services – Systems and terminal equipment for audiovisual services.** Disponível em: <https://www.itu.int/rec/dologin\_pub.asp?lang=e&id=T-REC-H.323-200912-I!!PDF-E&type=items>. Acesso em 13 de out. 2013.

MACROCENTRIS. **Philips Sopho IS3000.** Disponível em: <http://macocentris.com/pabx/philips/philips>. Acesso em: 28 de fev. 2014

MULTIPORT. **Central PABX IP KX TDE600 Panasonic**. Disponível em: <http://www.multiport.com.br/prod.asp?m2=7&idprod=1101>. Acesso em 23 de fev. 2014.

PANASONIC. **Especificações central Panasonic KX – TDE600BR.** Disponível em: <http://www.panasonic.com.br/produto/System\_Solution/PABX/Centrais\_Hibridas\_IP /KX-TDE600BR.aspx>. Acesso em 23 de fev. 2014

### PHILIPS. **APRESENTAÇÃO SOPHO IS3000.** Disponível em:

<http://www.sopho.philips.com.br/portal/documentos/> Acesso em 28 de fev. 2014

ROUSE, Margareth. **IP-PBX.** Disponível em:

<http://searchunifiedcommunications.techtarget.com/definition/IP-PBX>. Acesso em: 13 de out. 2013.

SIEMENS. **Hipath 3000/5000 V9 Documentação de Serviço**. München, Siemens Press, 2014.

SIEMENS. **Hipath 3000 V9 Overview.** Disponível em: <https://enterprise-businessarea.siemensenterprise.com/productinfo/document/mds0m7sWG!s\_/HiPath%203000%20V9%20B rief%20Overview.pdf>. Acesso em: 13 de out. 2013.

SIEMENS**. OpenScape UC Application V3 Customer Presentation Value Presentation Short Version** – Disponível em:

<https://enterprise-businessarea.siemens-

enterprise.com/productinfo/document/2hFPizG6bt0\_/OpenScape%20UC%20Applicat ion%20V3%20Customer%20Presentation%20-

%20Value%20Presentation%20Short%20Version.ppt>. Acesso em 11 de out. 2013.

SIEMENS. **Siemens Open Communications Professional - Study Guide Service Hipath 3000.**München, Siemens Press, 2008.

SIEMENS. **Siemens Open Communications Professional - Study Guide Service Hipath 4000.**München, Siemens Press, 2010.

SIEMENSADAPT. **Siemens Web Collaboration**. Disponível em: <https://www.youtube.com/watch?v=GCHax8ZyMV8>. Acesso em 26 de fev. 2014

TELECO. **Tutoriais Redes Ópticas**. Disponível em: <http://www.teleco.com.br/tutoriais/tutorialfoIII/pagina\_1.asp>. Acesso em 23 de out. 2013

THRUIP. **Siemens Hipath 4000.** Disponível: <http://thruip.com> . Acesso em 26 de fev. 2014

UNIDATA. **WPU-7800 Enterprise Edition Admin Manual**. Disponível em: <http://www.telephonyware.com/images/files/tw01254/wpu7800\_admin.pdf>Acessoe m 26 de fev. 2014

UNIFY. **OpenStage 15 HFA Feature Description.** Disponível em: <http://wiki.unify.com/wiki/OpenStage\_15>Acesso em 26 de fev. 2014 UNIFY. **OpenScape Web Collaboration Sales Information.** Disponível em: <https://enterprise-

businessarea.unify.com/productinfo/document/JeXHviA0PR0\_/OpenScape%20Web %20Collaboration%20V7%20Sales%20Information.pdf>. Acesso em 26 de fev. 2014

UTFPR-APUCARANA. O *campus*. Disponível em: <http://www.utfpr.edu.br/apucarana/o-campus>. Acesso em 27 de fev. 2014

UTFPR-CAMPO MOURÃO. O *campus*. Disponível em: <http://www.utfpr.edu.br/campomourao/o-campus>. Acesso em 27 de fev. 2014

UTFPR-CORNÉLIO PROCÓPIO. O *campus*. Disponível em: <http://www.utfpr.edu.br/cornelioprocopio/o-campus>. Acesso em 27 de fev. 2014

UTFPR-CURITIBA. O *campus*. Disponível em: < http://www.utfpr.edu.br/curitiba/o-campus>. Acesso em 28 de fev. 2014

UTFPR-DOIS VIZINHOS. O *campus*. Disponível em: < http://www.utfpr.edu.br/doisvizinhos/o-campus>. Acesso em 28 de fev. 2014

UTFPR-FRANCISCO BELTRÃO. O *campus*. Disponível em: < http://www.utfpr.edu.br/franciscobeltrao/o-campus>. Acesso em 28 de fev. 2014

UTFPR-GUARAPUAVA. O *campus*. Disponível em:

< http://www.utfpr.edu.br/guarapuava/o-campus>. Acesso em 01 de mar. 2014

UTFPR-LONDRINA. O *campus*. Disponível em: < http://www.utfpr.edu.br/londrina/o-campus>. Acesso em 01 de mar. 2014

UTFPR-MEDIANEIRA. O *campus*. Disponível em: < http://www.utfpr.edu.br/medianeira/o-campus>. Acesso em 01 de mar. 2014

UTFPR-PATO BRANCO. O *campus*. Disponível em: < http://www.utfpr.edu.br/patobranco/o-campus>. Acesso em 01 de mar. 2014

UTFPR-PONTA GROSSA. O *campus*. Disponível em: < http://www.utfpr.edu.br/pontagrossa/o-campus>. Acesso em 01 de mar. 2014

UTFPR-TOLEDO. O *campus*. Disponível em: < http://www.utfpr.edu.br/toledo/o-campus>. Acesso em 01 de mar. 2014

VAISHNAV, Chintan. **Voice over Internet Protocol (VoIP): The Dynamics of Technology and Regulation.** Disponível em:

<http://web.mit.edu/chintanv/www/Publications/MIT\_TPP\_Thesis\_Chintan\_Vaishnav \_Final.pdf>. Acesso em 29 set. 2013.

WIKI-UNIFY. **Siemens Hipath 3550**. Disponível em: < http://wiki.unify.com/wiki/File:hp-3550.jpg>. Acesso em 25 de fev. 2014

WIKI-UNIFY. **Siemens Hipath 3800**. Disponível em: <http://wiki.unify.com/wiki/File:HiPath3800.jpg>. Acesso em 25 de fev. 2014